# The nodetree package

Josef Friedrich <josef@friedrich.rocks> [github.com/Josef-Friedrich/nodetree](https://github.com/Josef-Friedrich/nodetree)

v2.0 from 2020/05/29

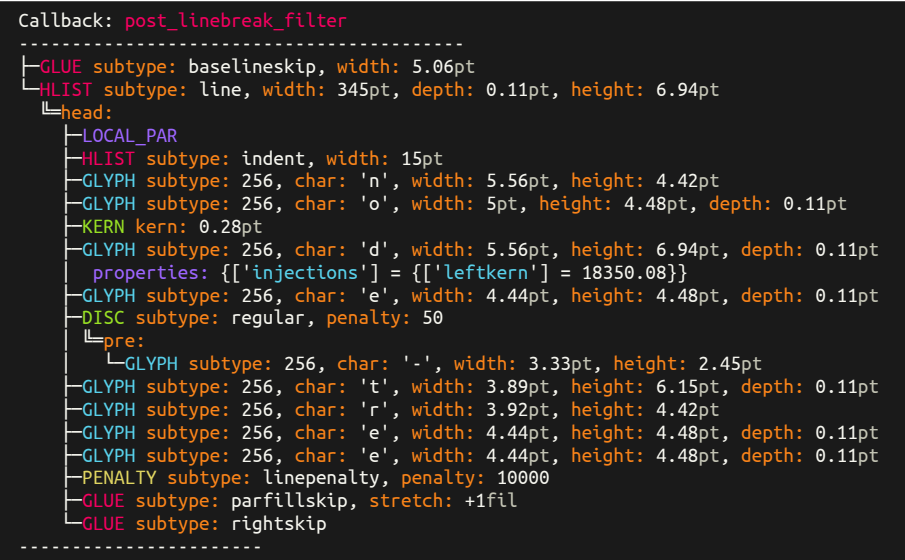

# **Contents**

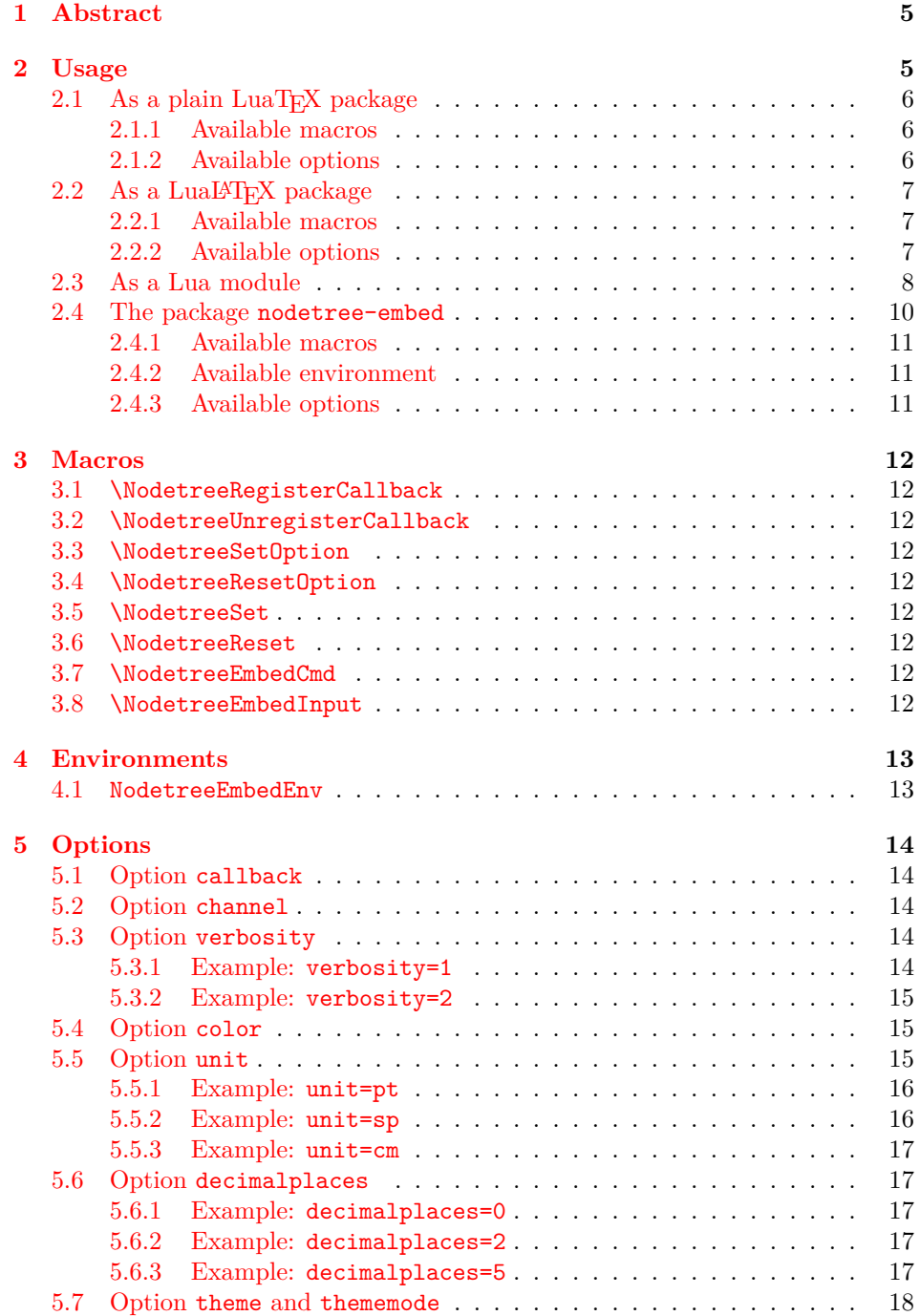

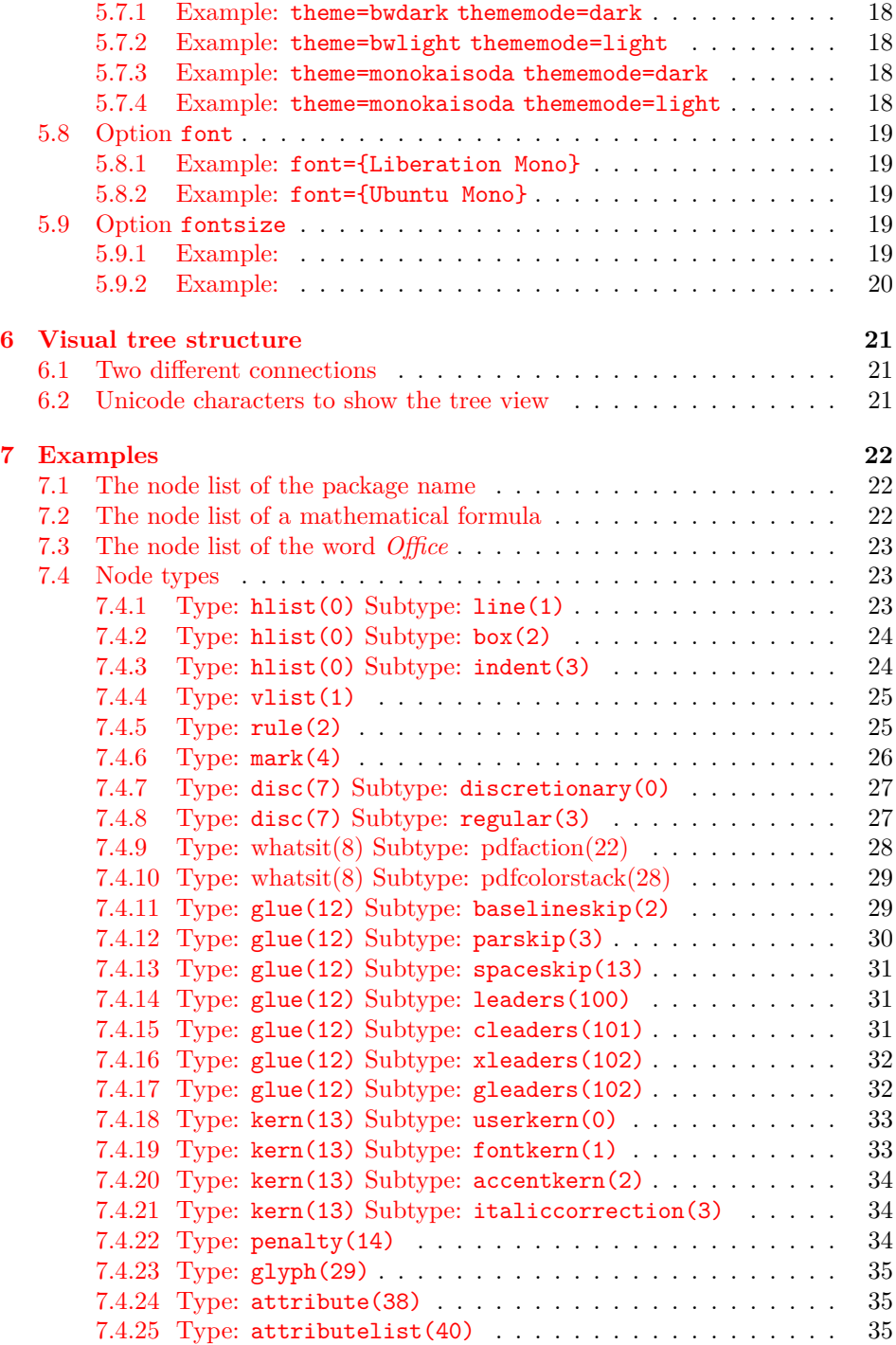

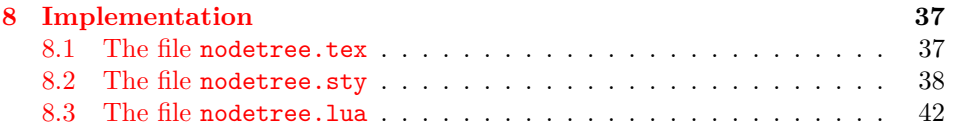

## <span id="page-4-0"></span>**1 Abstract**

nodetree is a development package that visualizes the structure of node lists. nodetree shows its debug informations in the consoles' output when you compile a LuaTEX file. It uses a similar visual representation for node lists as the UNIX tree command does for a folder tree.

Node lists are the main building blocks of each document generated by the TEX engine *LuaTEX*. The package nodetree doesn't change the rendered document. The tree view can only be seen when using a terminal to generate the document.

nodetree is inspired by a [gist from Patrick Gundlach.](https://gist.github.com/pgundlach/556247)

## <span id="page-4-1"></span>**2 Usage**

The package nodetree has four usage scenarios. It can be used as a standalone Lua module, as a plain LuaTEX, a LuaLATEX package or as package to embed nodetree views in a LuaLATEX document.

## <span id="page-5-0"></span>**2.1 As a plain LuaTEX package**

Run luatex luatex-test.tex for example to list the nodes using LuaTEX.

```
\input{nodetree.tex}
\NodetreeRegisterCallback{postline}
Lorem ipsum dolor.
\bye
```
#### <span id="page-5-1"></span>**2.1.1 Available macros**

### Macro name Reference \NodetreeRegisterCallback{\*callbacks*}} Page [12,](#page-11-1) Section [3.1](#page-11-1) \NodetreeUnregisterCallback{\*callbacks*}} Page [12,](#page-11-2) Section [3.2](#page-11-2) \NodetreeSetOption[ $\{option\}$ ]{ $\{value\}$ } Page [12,](#page-11-3) Section [3.3](#page-11-3)  $\N$ odetreeResetOption $\{\langle option \rangle\}$  Page [12,](#page-11-4) Section [3.4](#page-11-4) \NodetreeReset Page [12,](#page-11-6) Section [3.6](#page-11-6)

<span id="page-5-2"></span>**2.1.2 Available options**

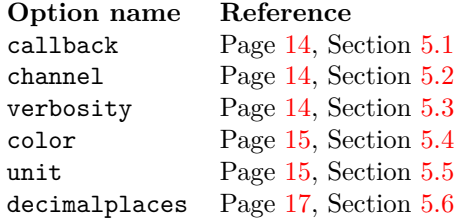

## <span id="page-6-0"></span>**2.2 As a LuaLATEX package**

Or run lualatex lualatex-test.tex to show a node tree using LuaLATEX. In LuaLATEX you can omit \NodetreeRegisterCallback{postline}. \usepackage{nodetree} registers automatically the post\_linebreak\_filter. If you don't want debug the post\_linebreak\_filter use \NodetreeUnregisterCallback{postline}.

```
\documentclass{article}
\usepackage{nodetree}
\begin{document}
Lorem ipsum dolor.
\end{document}
```
#### <span id="page-6-1"></span>**2.2.1 Available macros**

#### Macro name Reference

```
\NodetreeRegisterCallback\{ \langle \textit{calibacks} \rangle \}\NodetreeUnregisterCallback{\callbacks}}
\NodetreeSetOption[\langle option \rbrace]{\langle value \rangle}\NodetreeResetOption{\option}}
\NdetreeReset
\NodetreeSet\{\langle kv\text{-}options\rangle\}
```
#### <span id="page-6-2"></span>**2.2.2 Available options**

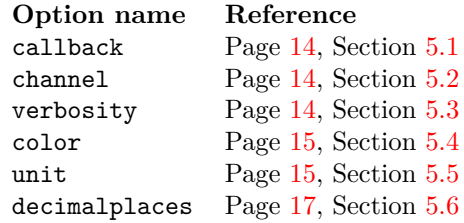

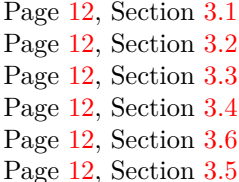

## <span id="page-7-0"></span>**2.3 As a Lua module**

Import the Lua module of the package inside **\directlua**{} with this command: **local** nodetree = require('nodetree'). Then use the Lua function nodetree.print(head, options) to debug nodes inside your Lua code.

```
local nodetree = require('nodetree')
local rule1 = node.new('rule')
rule1.width = 20 * 65536
rule1.height = 10 * 65536
rule1.depth = 10 * 65536
nodetree.print(vbox)
```
The function nodetree.print() takes as a second argument a Lua table to configure the output.

nodetree.print(vbox, { verbosity =  $2$ , unit =  $\lfloor$ cm' })

This are the default options:

```
options = {
 callback = 'post_linebreak_filter',
 channel = 'term',color = 'colored',
 decimalplaces = 2,
 engine = 'luatex', -- Required for the callback registration
 unit = 'pt',
 verbosity = 1,
}
```
The following code snippet demonstrates the usage in LuaT<sub>EX</sub>. head is the current node.

```
\directlua{
 local nodetree = require('nodetree')
 local test = function (head)
   nodetree.print(head)
 end
 callback.register('post_linebreak_filter', test)
}
Lorem ipsum dolor.
\bye
```
This example illustrates how the function has to be applied in LuaLAT<sub>E</sub>X.

```
\documentclass{article}
\usepackage{nodetree}
\begin{document}
\directlua{
 local nodetree = require('nodetree')
  local test = function (head)
```

```
nodetree.print(head)
  end
 luatexbase.add_to_callback('post_linebreak_filter', test, 'test')
}
Lorem ipsum dolor.
\end{document}
```
## <span id="page-9-0"></span>**2.4 The package nodetree-embed**

The single purpose of this auxiliary package is to provide a view similar to a terminal (console) output. This view mimics the output of nodetree in a terminal. The view can be embedded in a LuaLATEX file. You have to compile documents using this embedded view with the option --shell-escape. The main environment of this package is NodetreeEmbed. Markup inside this environment is written into a temporary LATEX file. This file is compiled in the background by latexmk and the nodetree output is embded into this view. The following list shows the single intermediate steps:

1. jobname.tex

```
\begin{NodetreeEmbedEnv}
nodetree
\end{NodetreeEmbedEnv}
```
2. nodetree-jobname/1.tex

```
%!TEX program = lualatex
\documentclass{article}
\usepackage{nodetree}
\NodetreeSetOption[channel]{tex}
\NodetreeSetOption[verbosity]{1}
\NodetreeSetOption[unit]{pt}
\NodetreeSetOption[decimalplaces]{2}
\NodetreeUnregisterCallback{post_linebreak_filter}
\NodetreeRegisterCallback{post_linebreak_filter}
\begin{document}
nodetree
\end{document}
```
3. nodetree-jobname/1.nttex: This temporary LuaL<sup>AT</sup>FXfile is compiled using latexmk and embed in the environment NodetreeEmbed

```
\par{}\par{}Callback: \textcolor{NTEred}{post\_linebreak\_filter}\par{}
            ------------------------------------------\par{}
\mbox{��\textcolor{NTEmagentabright}{GLUE\hspace{0.5em}}\textcolor{NTEyellow}{subtype:}
→ baselineskip, \textcolor{NTEyellow}{width:}
→ 5.06\textcolor{NTEwhite}{pt}}\par{}
...
```
4. Finally the result:

```
Calback: p
   ------------------------------------------
├─GLUE subtype: baselineskip, width: 5.06pt
└─HLIST subtype: line, width: 345pt, depth: 0.11pt, height: 6.94pt
  ╚═head:
     ├─LOCAL_PAR
    ├─HLIST subtype: indent, width: 15pt
    ├─GLYPH subtype: 256, char: 'n', width: 5.56pt, height: 4.42pt
    ├─GLYPH subtype: 256, char: 'o', width: 5pt, height: 4.48pt, depth: 0.11pt
     ├─KERN kern: 0.28pt
```
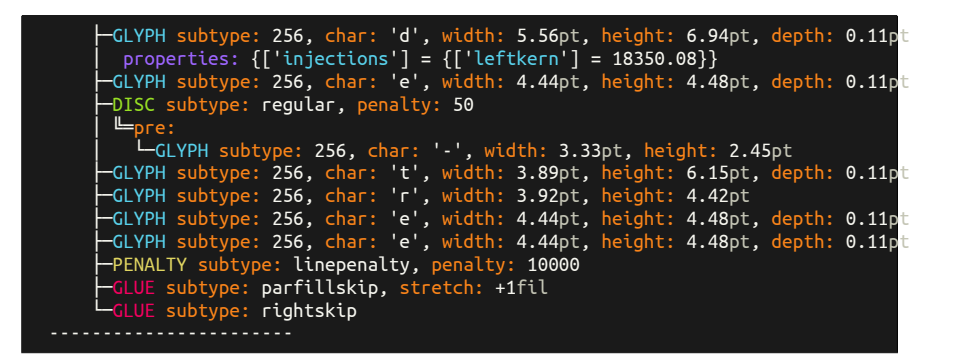

#### <span id="page-10-0"></span>**2.4.1 Available macros**

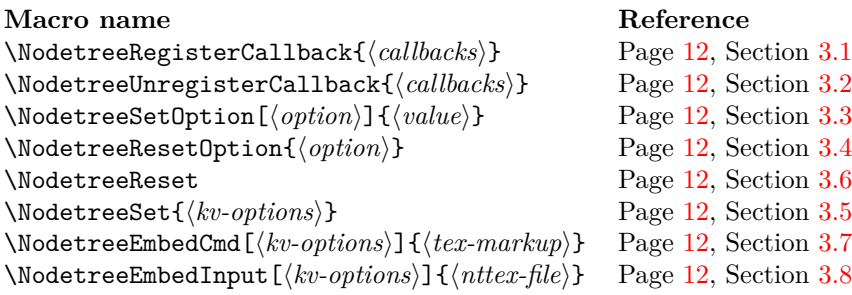

#### <span id="page-10-1"></span>**2.4.2 Available environment**

**Environment name** Reference \begin{NodetreeEmbedEnv}[\/kv-options\)] Page [13,](#page-12-1) Section [4.1](#page-12-1)

#### <span id="page-10-2"></span>**2.4.3 Available options**

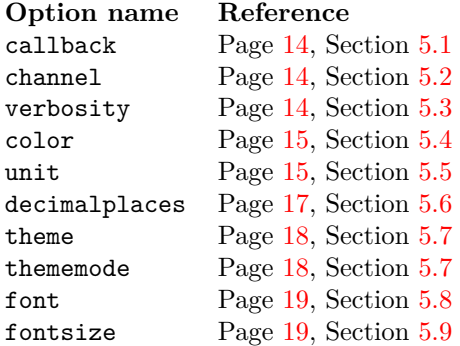

## <span id="page-11-0"></span>**3 Macros**

#### <span id="page-11-1"></span>**3.1 \NodetreeRegisterCallback**

\NodetreeRegisterCallback \NodetreeRegisterCallback{h*callbacks*i}: The argument {h*callbacks*i} takes a comma separated list of callback aliases as described in  $(\rightarrow 5.1)$  $(\rightarrow 5.1)$ .

#### <span id="page-11-2"></span>**3.2 \NodetreeUnregisterCallback**

\NodetreeUnregisterCallback \NodetreeUnregisterCallback{h*callbacks*i}: The argument {h*callbacks*i} takes a comma separated list of callback aliases as described in  $(\rightarrow 5.1)$  $(\rightarrow 5.1)$ .

#### <span id="page-11-3"></span>**3.3 \NodetreeSetOption**

\NodetreeSetOption \NodetreeSetOption  $[\langle option \rbrace]\{\langle value \rangle\}: (\rightarrow 5)$  $[\langle option \rbrace]\{\langle value \rangle\}: (\rightarrow 5)$  This macro sets a single  $[\langle option \rangle]$ to  $\{\langle value \rangle\}.$ 

## <span id="page-11-4"></span>**3.4 \NodetreeResetOption**

 $\N$ odetreeResetOption  $\N$ odetreeResetOption $\{$ *option* $\}:$  ( $\to$  [5\)](#page-13-0) This macro resets a single  $\{\langle option \rangle\}$ to its default value.

#### <span id="page-11-5"></span>**3.5 \NodetreeSet**

\NodetreeSet \NodetreeSet{h*kv-options*i}: This macro sets multiple options a once. It only can be used along with LuaL<sup>AT</sup>EX.  $\{\langle kv\text{-}options\rangle\}$  are key value pairs.

\NodetreeSet{color=no,callbacks={hpack,vpack},verbosity=2}

#### <span id="page-11-6"></span>**3.6 \NodetreeReset**

\NodetreeReset \NodetreeReset: This macro resets multiple options to its default values.

#### <span id="page-11-7"></span>**3.7 \NodetreeEmbedCmd**

\NodetreeEmbedCmd \NodetreeEmbedCmd[ $\langle kv\text{-}options\rangle$ ]{ $\langle tex\text{-}markup\rangle$ }:

Main macro (cmd) to evaluate some TEX markup and generate a node tree from it. See environment version.  $(\rightarrow 3.7)$  $(\rightarrow 3.7)$ . Uses the xparse +v option to grab the verbatim content. Only available in the package nodetree-embed.

#### <span id="page-11-8"></span>**3.8 \NodetreeEmbedInput**

\NodetreeEmbedInput \NodetreeEmbedInput  $[\langle kv\text{-}options \rangle] {\langle n \text{t} \text{t} x \text{-} \text{file}} \rangle}$ : The path or filename of \*.nttex file without the extension. Only available in the package nodetree-embed.

## <span id="page-12-0"></span>**4 Environments**

## <span id="page-12-1"></span>**4.1 NodetreeEmbedEnv**

NodetreeEmbedEnv \begin{NodetreeEmbedEnv}[h*kv-options*i] …*TEX markup for evaluation* …\end{NodetreeEmbedEnv} Main environment (env) to evaluate some TEX markup and generate a node tree from it. See command version  $(\rightarrow 3.7)$  $(\rightarrow 3.7)$ . Uses the **\detokenize** command to grab the verbatim content. Only available in the package nodetree-embed.

## <span id="page-13-0"></span>**5 Options**

#### <span id="page-13-1"></span>**5.1 Option callback**

The option callback is the most important setting of the package. It is possible to specify an alias to select the callback. Take a look the overview of callbacks ( $\rightarrow$  Figure [1\)](#page-14-3). nodetree supports all node related callbacks as listed in the LuaTEXreference manual.

This macros process callback options: \NodetreeRegisterCallback{\*callbacks*}}, \NodetreeUnregisterCallback{h*callbacks*i}, \NodetreeSet{h*callback=<callbacks>*i} and \usepackage[ $\langle callback= \rangle$ ]{\*nodetree*}}.

Use commas to specify mulitple callbacks. Avoid using whitespaces:

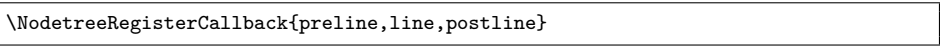

Wrap your callback aliases in curly braces for the macro \NodetreeSet:

```
\NodetreeSet{callback={preline,line,postline}}
```
The same applies for the macro \usepackage:

```
\usepackage{callback={preline,line,postline}}
```
### <span id="page-13-2"></span>**5.2 Option channel**

You can select the debug output channel with this option. The default value for the option channel is term which displays the node tree in the current terminal. Specify log and the package creates a log file named jobname.ntlog. Specify tex and a log file named jobname.nttex is creatred. nt... stands for nodetree. jobname is the basename of your file you want to debug. The debug channel is only useful for the auxiliary package nodetree-embed. Paste the markup in the environment NodetreeEmbedView and you get a terminal like view in your document.

### <span id="page-13-3"></span>**5.3 Option verbosity**

Higher integer values result in a more verbose output. The default value for this options is 1. At the moment only verbosity level 2 is implemented.

#### <span id="page-13-4"></span>**5.3.1 Example: verbosity=1**

```
Callback: p
   ------------------------------------------
 ├─LOCAL_PAR
├─HLIST subtype: indent, width: 15pt
├─GLYPH subtype: 256, char: '.', width: 2.78pt, height: 1.06pt
├─PENALTY subtype: linepenalty, penalty: 10000
└─GLUE subtype: parfillskip, stretch: +1fil
```

| The callbacks are listed in the same order as in the LuaT <sub>F</sub> X reference manual. |             |                     |  |  |
|--------------------------------------------------------------------------------------------|-------------|---------------------|--|--|
| Callback                                                                                   | Alias       | Alias (longer)      |  |  |
| contribute_filter                                                                          | contribute  | contributefilter    |  |  |
| buildpage filter                                                                           | buildfilter | buildpagefilter     |  |  |
| build_page_insert                                                                          | buildinsert | buildpageinsert     |  |  |
| pre linebreak filter                                                                       | preline     | prelinebreakfilter  |  |  |
| linebreak filter                                                                           | line        | linebreakfilter     |  |  |
| append to vlist filter                                                                     | append      | appendtovlistfilter |  |  |
| post_linebreak_filter                                                                      | postline    | postlinebreakfilter |  |  |
| hpack_filter                                                                               | hpack       | hpackfilter         |  |  |
| vpack_filter                                                                               | vpack       | vpackfilter         |  |  |
| hpack_quality                                                                              | hpackq      | hpackquality        |  |  |
| vpack_quality                                                                              | vpackq      | vpackquality        |  |  |
| process rule                                                                               | process     | processrule         |  |  |
| pre_output_filter                                                                          | preout      | preoutputfilter     |  |  |
| hyphenate                                                                                  | hyph        |                     |  |  |
| ligaturing                                                                                 | liga        |                     |  |  |
| kerning                                                                                    | kern        |                     |  |  |
| insert_local_par                                                                           | insert      | insertlocalpar      |  |  |
| mlist to hlist                                                                             | mhlist      | mlisttohlist        |  |  |

Figure 1: The callback aliases

<span id="page-14-3"></span>

<span id="page-14-0"></span>**5.3.2 Example: verbosity=2**

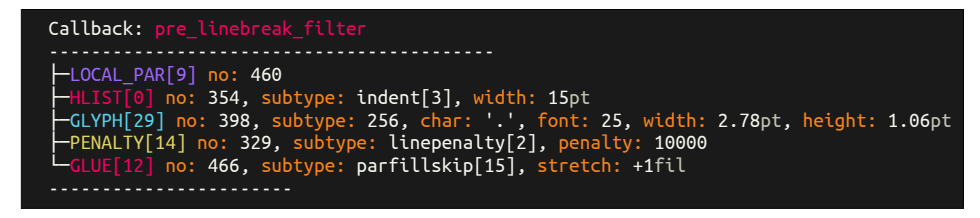

### <span id="page-14-1"></span>**5.4 Option color**

The default option for color is colored. Use any other string (for example none or no) to disable the colored terminal output of the package.

```
\usepackage[color=no]{nodetree}
```
## <span id="page-14-2"></span>**5.5 Option unit**

The option unit sets the length unit to display all length values of the nodes. The default option for unit is pt. See figure [2](#page-15-2) and [3](#page-15-3) for possible values.

#### **Unit Description**

- pt Point  $1/72.27$  inch. The conversion to metric units, to two decimal places, is 1 point =  $2.85 \text{ mm} = 28.45 \text{ cm}.$
- pc Pica, 12 pt
- in Inch, 72.27 pt
- bp Big point, 1/72 inch. This length is the definition of a point in PostScript and many desktop publishing systems.
- cm Centimeter
- mm Millimeter
- dd Didot point, 1.07 pt
- cc Cicero, 12 dd
- sp Scaled point,  $1/65536$  pt

<span id="page-15-3"></span><span id="page-15-2"></span>Figure 2: Fixed units

#### **Unit Description**

- ex x-height of the current font
- em Width of the capital letter M

Figure 3: Relative units

#### <span id="page-15-0"></span>**5.5.1 Example: unit=pt**

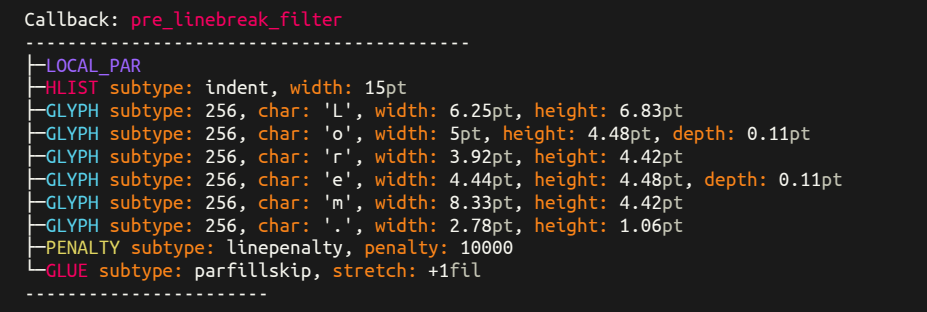

#### <span id="page-15-1"></span>**5.5.2 Example: unit=sp**

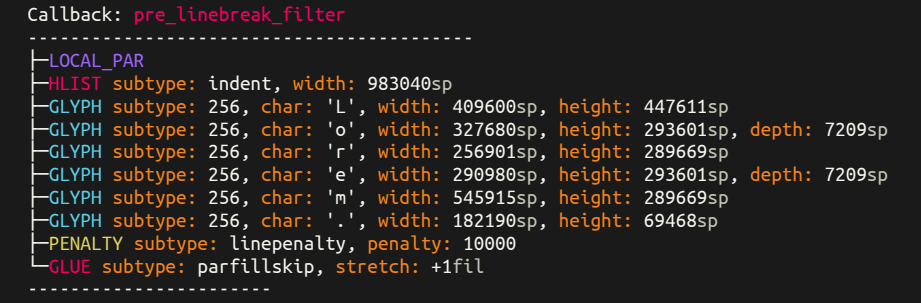

<span id="page-16-0"></span>**5.5.3 Example: unit=cm**

| Callback: pre linebreak filter                                            |
|---------------------------------------------------------------------------|
| ├LOCAL PAR<br>HHLIST subtype: indent, width: 0.53cm                       |
| $\vdash$ GLYPH subtype: 256, char: 'L', width: 0.22cm, height: 0.24cm     |
| -GLYPH subtype: 256, char: 'o', width: 0.18cm, height: 0.16cm, depth: 0cm |
| $\vdash$ GLYPH subtype: 256, char: 'r', width: 0.14cm, height: 0.16cm     |
| -GLYPH subtype: 256, char: 'e', width: 0.16cm, height: 0.16cm, depth: 0cm |
| -GLYPH subtype: 256, char: 'm', width: 0.29cm <u>, height: 0.16cm</u>     |
| $\vdash$ GLYPH subtype: 256, char: '.', width: 0.1cm, height: 0.04cm      |
| -PENALTY subtype: linepenalty, penalty: 10000                             |
| LGLUE subtype: parfillskip, stretch: +1fil                                |
|                                                                           |
|                                                                           |

## <span id="page-16-1"></span>**5.6 Option decimalplaces**

The options decimalplaces sets the number of decimal places for some node fields. If decimalplaces is set to 0 only integer values are shown.

\NodetreeSetOption[decimalplaces]{4}

<span id="page-16-2"></span>**5.6.1 Example: decimalplaces=0**

| Callback: pre linebreak filter                                      |  |
|---------------------------------------------------------------------|--|
| -LOCAL PAR                                                          |  |
| HELIST subtype: indent, width: 1cc                                  |  |
| -GLYPH subtype: 256, char: 'L', width: Occ, height: 1cc             |  |
| -GLYPH subtype: 256, char: 'o', width: 0cc, height: 0cc, depth: 0cc |  |
| -GLYPH subtype: 256, char: 'r', width: Occ, height: Occ             |  |
| -GLYPH subtype: 256, char: 'e', width: 0cc, height: 0cc, depth: 0cc |  |
| -GLYPH subtype: 256, char: 'm', width: 1cc, height: 0cc             |  |
| -GLYPH subtype: 256, char: '.', width: Occ, height: Occ             |  |
| -PENALTY subtype: linepenalty, penalty: 10000                       |  |
| $\vdash$ GLUE subtype: parfillskip, stretch: +1fil                  |  |
|                                                                     |  |

<span id="page-16-3"></span>**5.6.2 Example: decimalplaces=2**

| Callback: pre linebreak filter                                               |  |
|------------------------------------------------------------------------------|--|
| -LOCAL PAR                                                                   |  |
| $\leftarrow$ HLIST subtype: indent, width: 1.17cc                            |  |
| $\vdash$ GLYPH subtype: 256, char: 'L', width: 0.49cc, height: 0.53cc        |  |
| -GLYPH subtype: 256, char: 'o', width: 0.39cc, height: 0.35cc, depth: 0.01cc |  |
| -GLYPH subtype: 256, char: 'r', width: 0.31cc, height: 0.34cc                |  |
| -GLYPH subtype: 256, char: 'e', width: 0.35cc, height: 0.35cc, depth: 0.01cc |  |
| $\leftarrow$ GLYPH subtype: 256, char: 'm', width: 0.65cc, height: 0.34cc    |  |
| -GLYPH subtype: 256, char: '.', width: 0.22cc, height: 0.08cc                |  |
| -PENALTY subtype: linepenalty, penalty: 10000                                |  |
| $\vdash$ GLUE subtype: parfillskip, stretch: +1fil                           |  |
|                                                                              |  |

<span id="page-16-4"></span>**5.6.3 Example: decimalplaces=5**

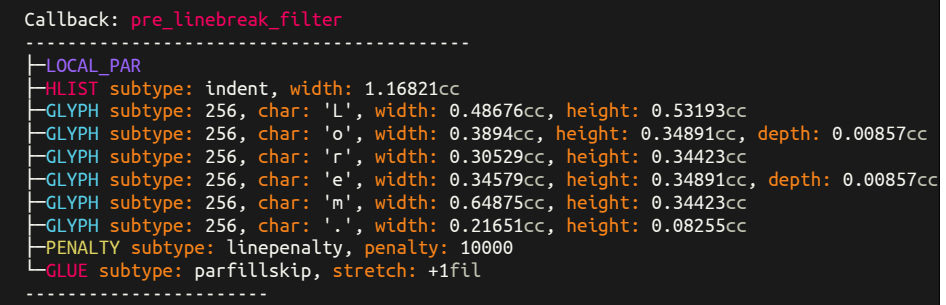

<span id="page-17-0"></span>**5.7 Option theme and thememode**

<span id="page-17-1"></span>**5.7.1 Example: theme=bwdark thememode=dark**

```
Callback: pre_linebreak_filter
------------------------------------------
├─LOCAL_PAR
├─HLIST subtype: indent, width: 15pt
├─GLYPH subtype: 256, char: '.', width: 2.78pt, height: 1.06pt
├─PENALTY subtype: linepenalty, penalty: 10000
└─GLUE subtype: parfillskip, stretch: +1fil
-----------------------
```
<span id="page-17-2"></span>**5.7.2 Example: theme=bwlight thememode=light**

```
Callback: pre_linebreak_filter
------------------------------------------
├─LOCAL_PAR
├─HLIST subtype: indent, width: 15pt
├─GLYPH subtype: 256, char: '.', width: 2.78 , height: 1.06
├─PENALTY subtype: linepenalty, penalty: 10000
L-GLUE subtype: parfillskip, stretch: +1
-----------------------
```
<span id="page-17-3"></span>**5.7.3 Example: theme=monokaisoda thememode=dark**

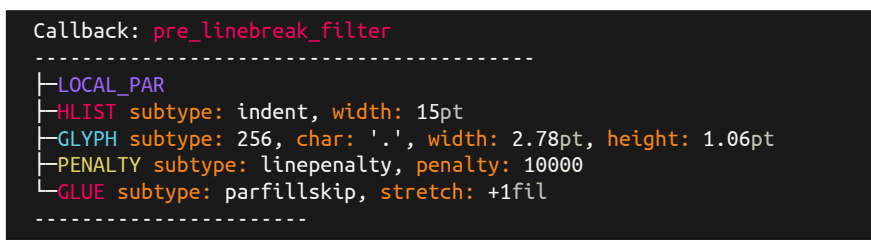

<span id="page-17-4"></span>**5.7.4 Example: theme=monokaisoda thememode=light**

```
Callback: pre_linebreak_filter
------------------------------------------
```

```
├─LOCAL_PAR
\overline{\phantom{a}} \overline{\phantom{a}} \overline{\├─GLYPH subtype: 256, char: '.', width: 2.78pt, height: 1.06pt
├─PENALTY subtype: linepenalty, penalty: 10000
LGLUE subtype: parfillskip, stretch: +1fil
-----------------------
```
### <span id="page-18-0"></span>**5.8 Option font**

nodetree-embed passes the option font down to the command \setmonofont{} of the fontspec package. The used font should be a monospaced and have some box drawing glyphs (See table UNICODE glyphs [4\)](#page-20-3).

<span id="page-18-1"></span>**5.8.1 Example: font={Liberation Mono}**

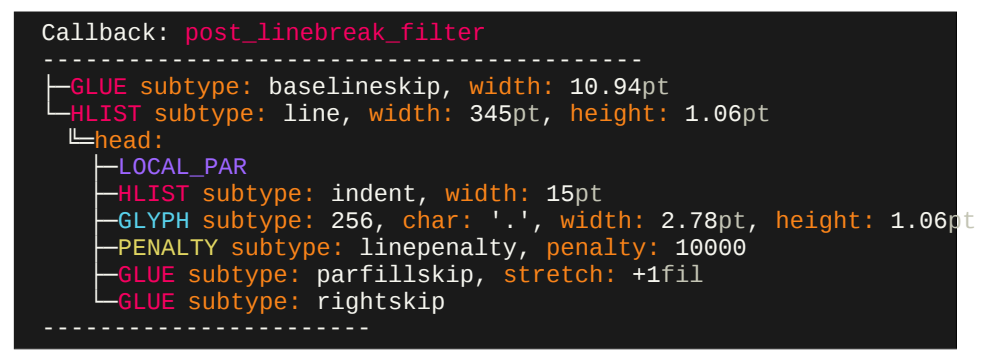

<span id="page-18-2"></span>**5.8.2 Example: font={Ubuntu Mono}**

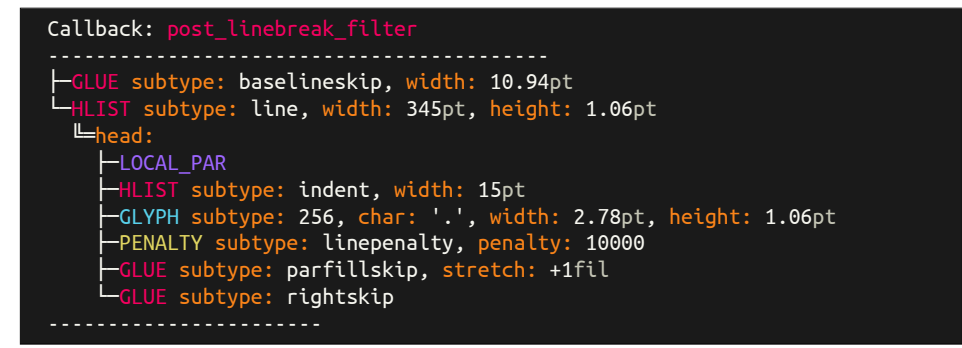

#### <span id="page-18-3"></span>**5.9 Option fontsize**

#### <span id="page-18-4"></span>**5.9.1 Example: \small**

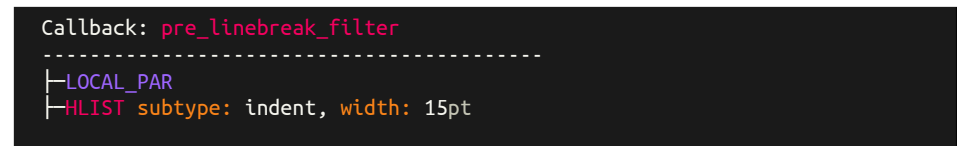

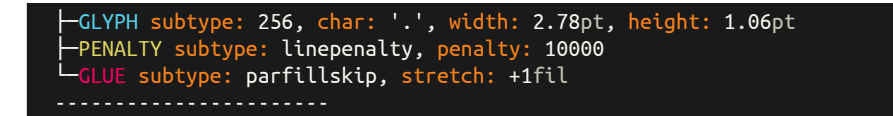

### <span id="page-19-0"></span>**5.9.2 Example: \tiny**

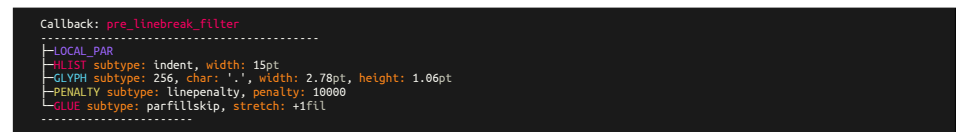

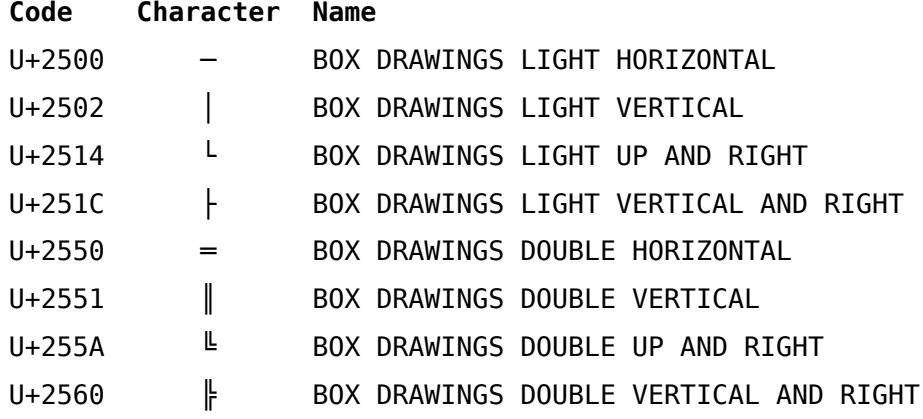

Figure 4: The UNICODE box drawings glyphs

## <span id="page-20-3"></span><span id="page-20-0"></span>**6 Visual tree structure**

## <span id="page-20-1"></span>**6.1 Two different connections**

Nodes in LuaTEX are connected. The nodetree package distinguishs between the list and field connections.

- list: Nodes, which are double connected by next and previous fields.
- field: Connections to nodes by other fields than next and previous fields, e. g. head, pre.

## <span id="page-20-2"></span>**6.2 Unicode characters to show the tree view**

The package nodetree uses the unicode box drawing symbols. Your default terminal font should contain this characters to obtain the tree view. Eight box drawing characters are necessary.

For list connections *light* characters are shown.

│ │ │ ├─list1 │ └─list2 -list3

field connections are visialized by *Double* characters.

```
║ ║
    =field1<u>Ë</u>field2
 ╚═field3
```
## <span id="page-21-0"></span>**7 Examples**

In this section lists some examples of the nodetree output.

## <span id="page-21-1"></span>**7.1 The node list of the package name**

nodetree

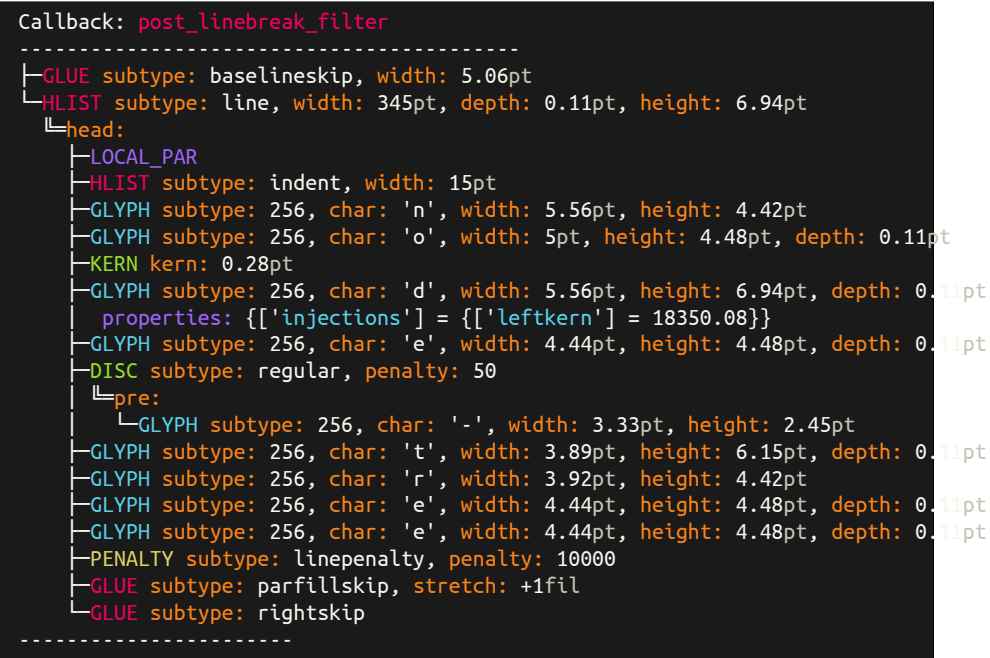

<span id="page-21-2"></span>**7.2 The node list of a mathematical formula**

\$1+2\$

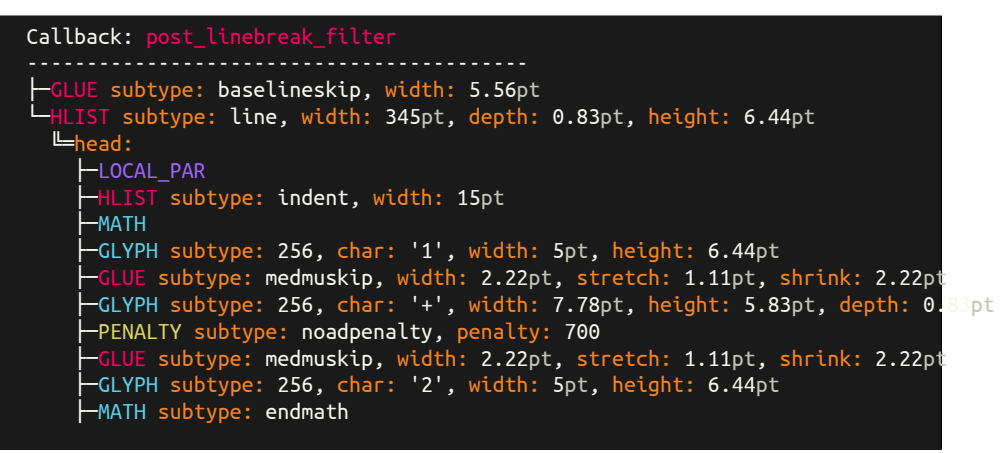

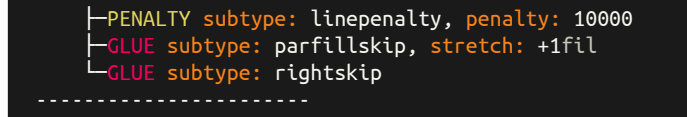

## <span id="page-22-0"></span>**7.3 The node list of the word** *Office*

The characters *ffi* are deeply nested in a discretionary node. **Office** 

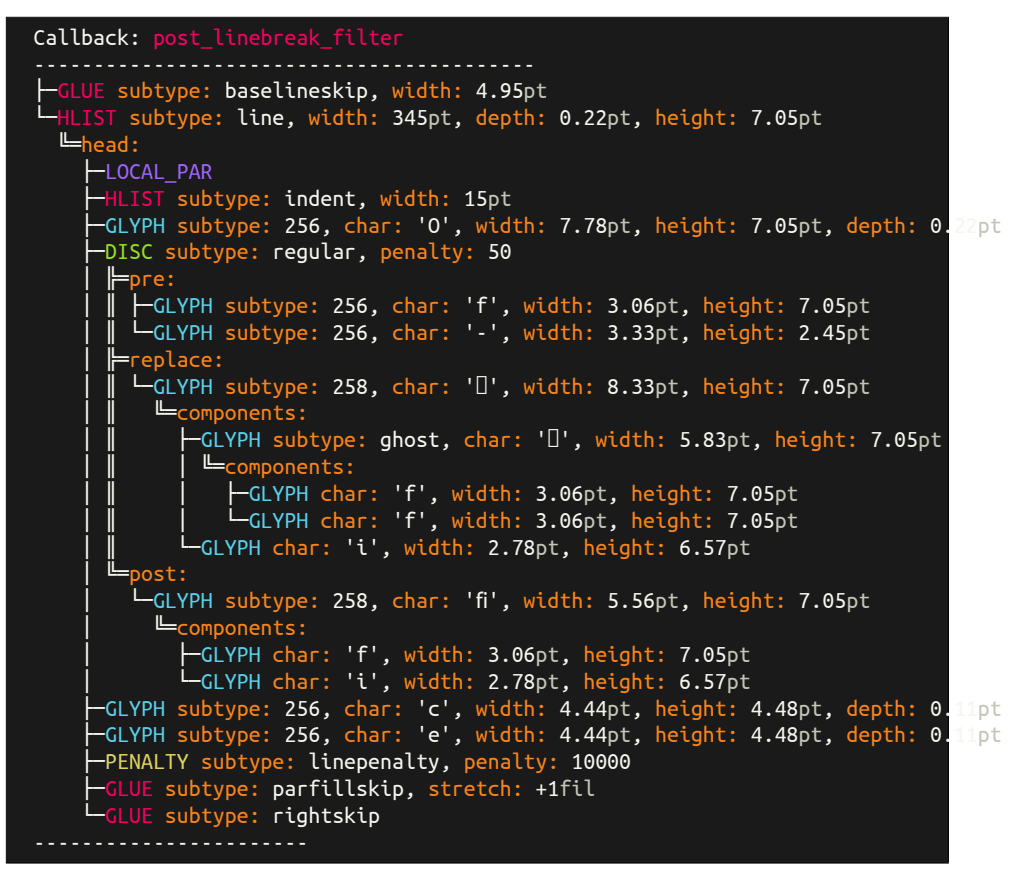

#### <span id="page-22-1"></span>**7.4 Node types**

This chapter shows some node types in a nodetree view.

<span id="page-22-2"></span>**7.4.1 Type: hlist(0) Subtype: line(1)**

Lorem

```
Callback: post_linebreak_filter
```
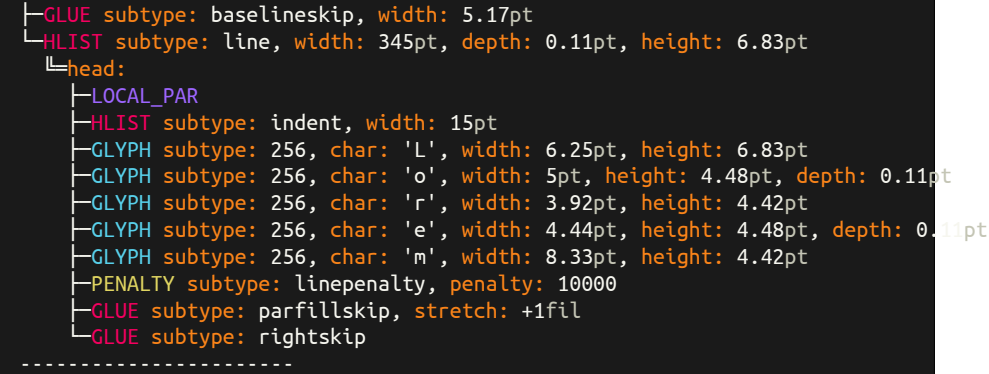

<span id="page-23-0"></span>**7.4.2 Type: hlist(0) Subtype: box(2)**

L\hbox to 40pt{ore}m

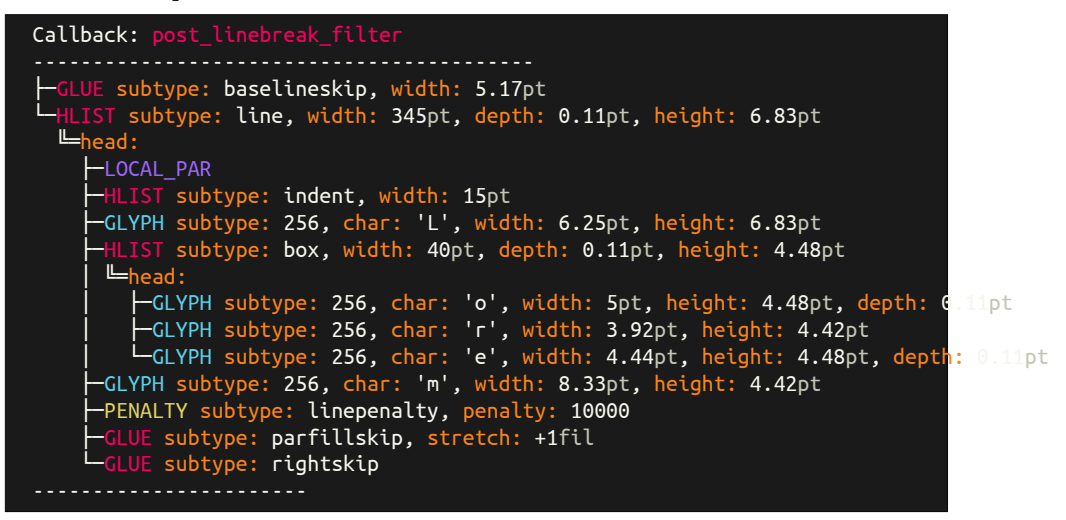

<span id="page-23-1"></span>**7.4.3 Type: hlist(0) Subtype: indent(3)**

\setlength {\parindent }{5cm} I

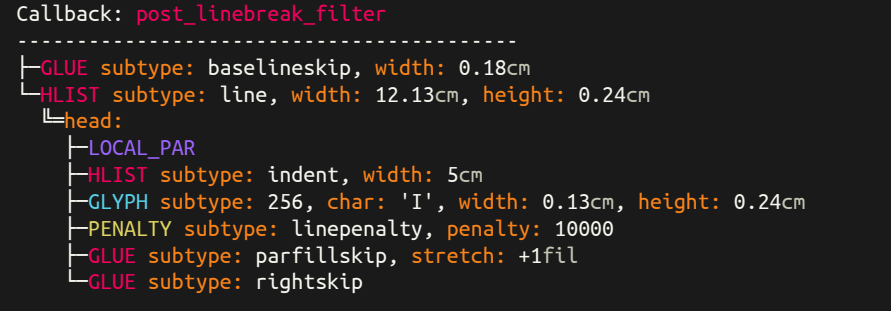

<span id="page-24-0"></span>**7.4.4 Type: vlist(1)**

L\vbox to 40pt{O}L

| Callback: post_linebreak_filter<br>- groupcode: vbox                                                                                                    |  |
|----------------------------------------------------------------------------------------------------|--|
| HLIST subtype: line, width: 12.13cm, depth: 0.01cm, height: 0.25cm<br>$L$ head:<br>-LOCAL PAR<br>HLIST subtype: indent, width: 0.53cm<br>$\vdash$ GLYPH subtype: 256, char: 'O', width: 0.27cm, height: 0.25cm, depth: 0.01cm<br>PPENALTY subtype: linepenalty, penalty: 10000<br>GLUE subtype: parfillskip, stretch: +1fil<br>$\vdash$ GLUE subtype: rightskip                                                                                                    |  |
| Callback: post linebreak filter                                                                                                    |  |
| GLUE subtype: lineskip, width: 0.04cm<br>HLIST subtype: line, width: 12.13cm, depth: 0.01cm, height: 1.41cm<br>$L = \text{head}$ :<br>-LOCAL PAR<br>HLIST subtype: indent, width: 0.53cm<br>-GLYPH subtype: 256, char: 'L', width: 0.22cm, height: 0.24cm<br>-VLIST width: 12.13cm, depth: 0.01cm, height: 1.41cm<br>$L = \text{head}:$<br>$\overline{\phantom{a}}$ HLIST subtype: line, width: 12.13cm, depth: 0.01cm, height: 0.25cm<br>$L$ head:<br>-LOCAL PAR<br>HLIST subtype: indent, width: 0.53cm<br>-GLYPH subtype: 256, char: 'O', width: 0.27cm, height: 0.25cm, d <mark>epth:</mark> 0.01cm<br>-PENALTY subtype: linepenalty, penalty: 10000<br>-GLUE subtype: parfillskip, stretch: +1fil<br>GLUE subtype: rightskip<br>—GLYPH subtype: 256, char: 'L', width: 0.22cm, height: 0.24cm<br>PPENALTY subtype: linepenalty, penalty: 10000<br>GLUE subtype: parfillskip, stretch: +1fil<br>CLUE subtype: rightskip |  |

<span id="page-24-1"></span>**7.4.5 Type: rule(2)**

\rule [-2mm]{10mm}{4mm}

```
Callback: post_linebreak_filter
├─GLUE subtype: baselineskip, width: 2.22mm
└─HLIST subtype: line, width: 121.25mm, depth: 2mm, height: 2mm
  ╚═head:
    ├─LOCAL_PAR
    ├─HLIST subtype: indent, width: 5.27mm
```
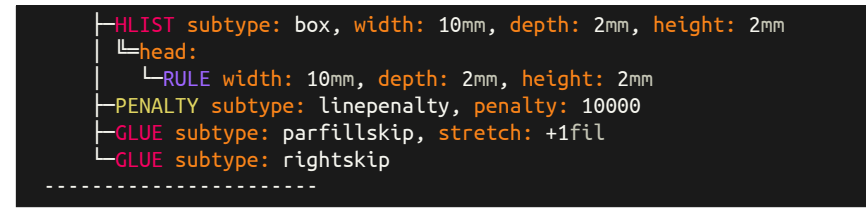

## <span id="page-25-0"></span>**7.4.6 Type: mark(4)**

\mark {Lorem}.

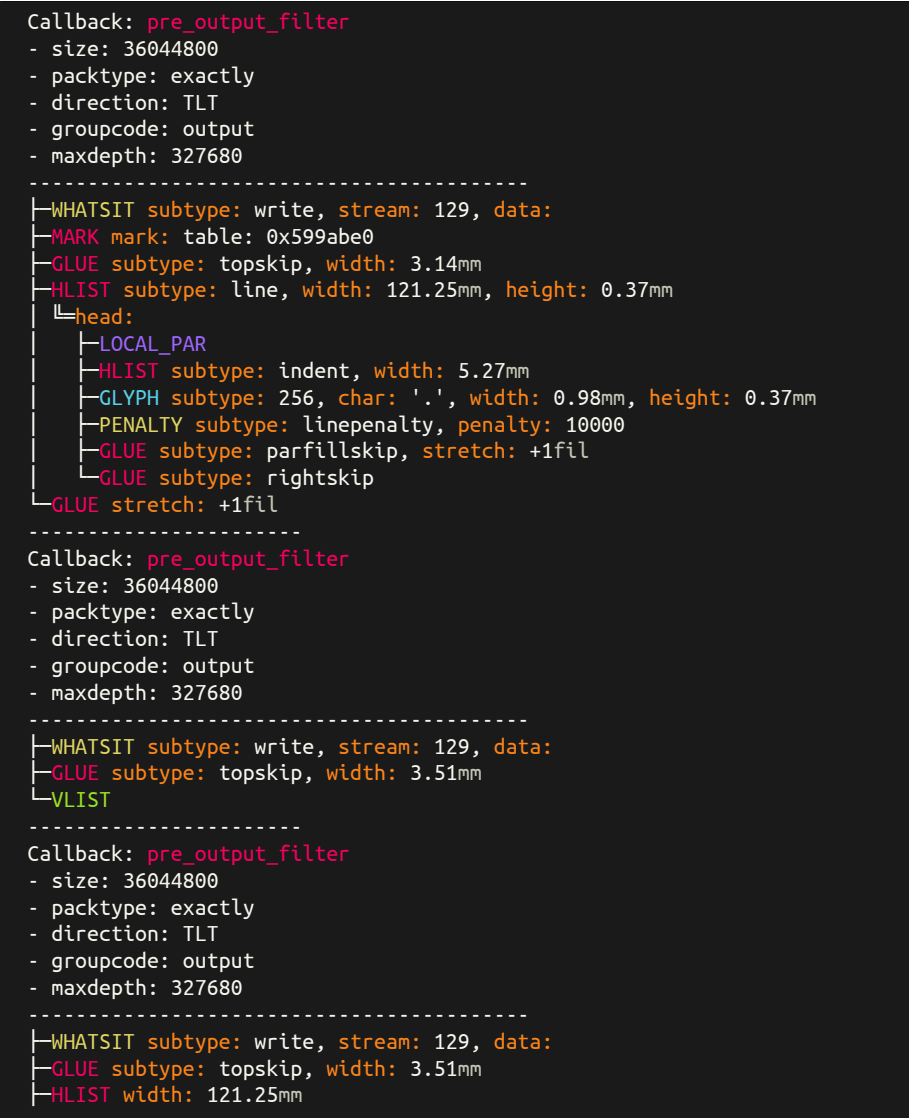

# └─GLUE stretch: +1fill

<span id="page-26-0"></span>**7.4.7 Type: disc(7) Subtype: discretionary(0)**

L\-O\-L

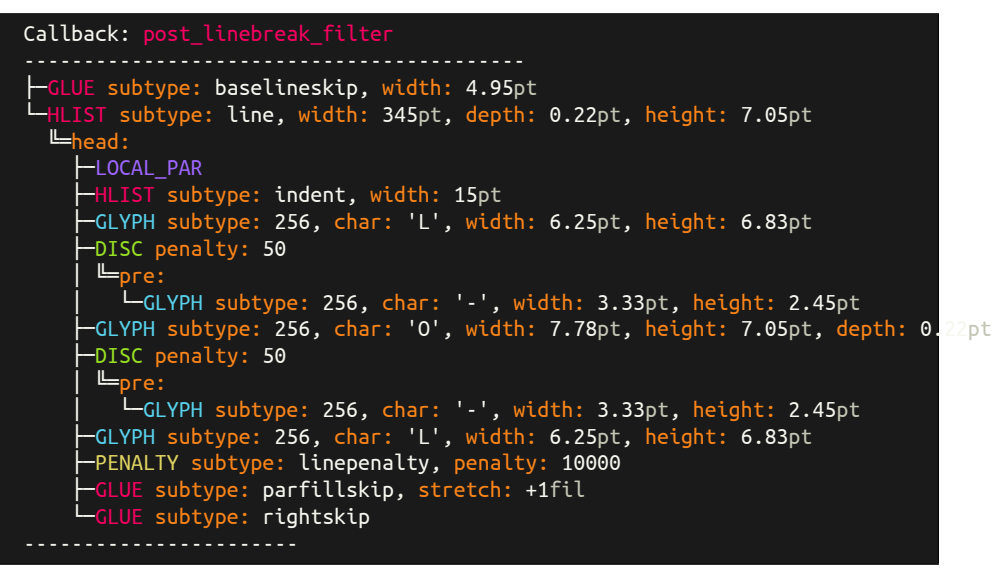

**7.4.8 Type: disc(7) Subtype: regular(3)**

<span id="page-26-1"></span>**Office** 

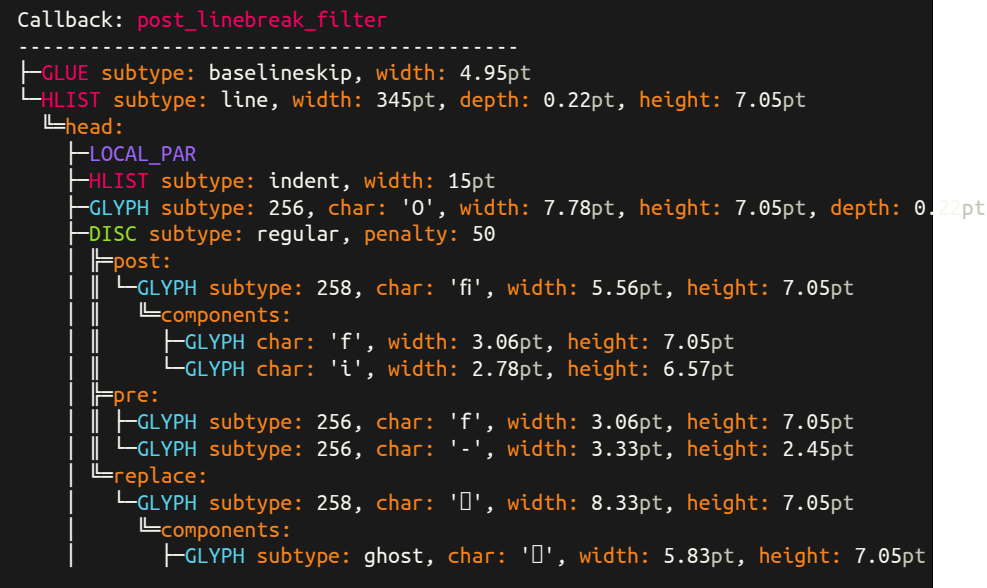

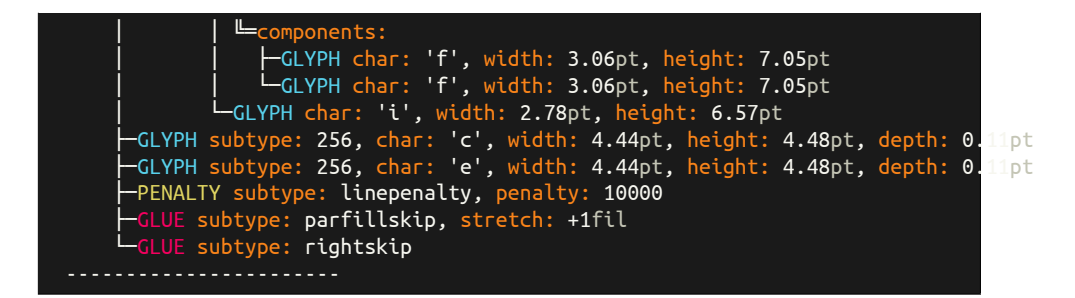

**7.4.9 Type: whatsit(8) Subtype: pdfaction(22)**

<span id="page-27-0"></span>\usepackage{hyperref} \begin{document} \url{http:/luatex.org} \end{document}

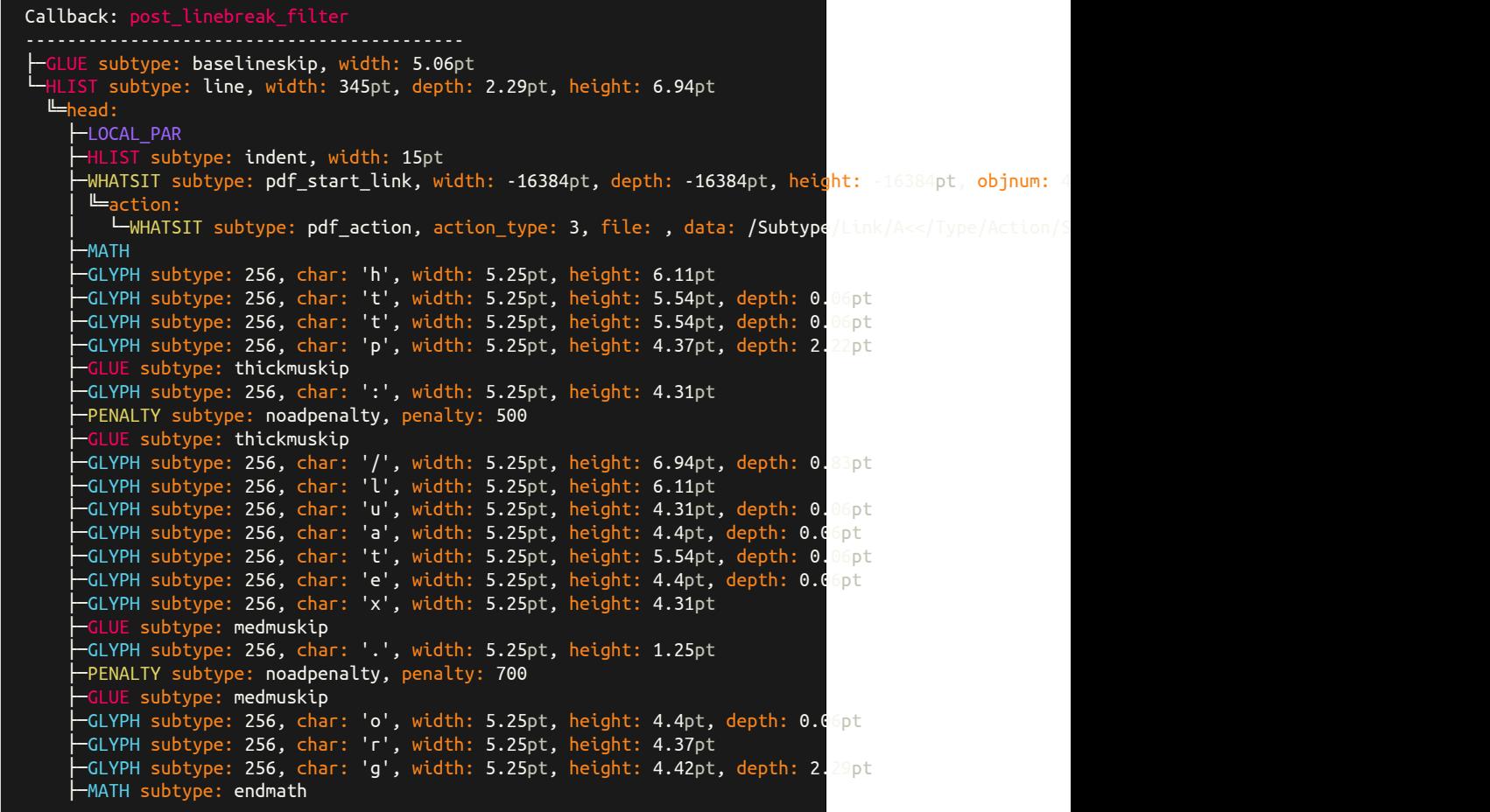

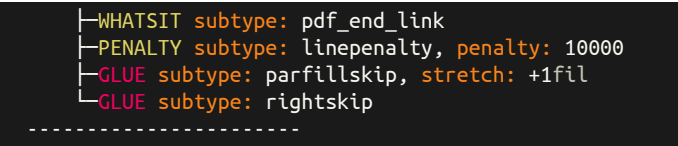

<span id="page-28-0"></span>**7.4.10 Type: whatsit(8) Subtype: pdfcolorstack(28)**

\usepackage{color} \begin{document} Lo\textcolor{red}{re}m. \end{document}

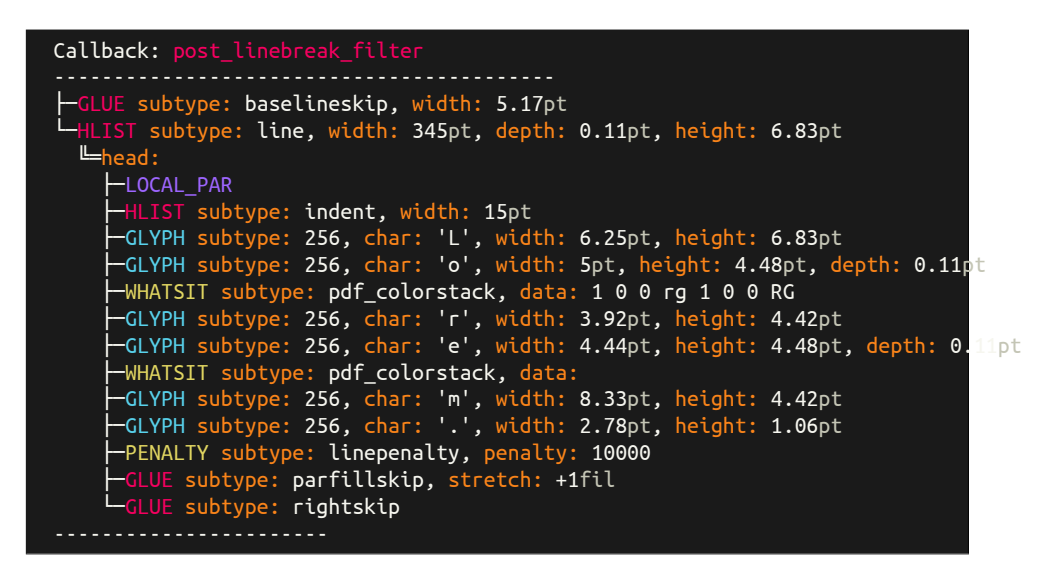

**7.4.11 Type: glue(12) Subtype: baselineskip(2)**

<span id="page-28-1"></span>\baselineskip=5cm Lorem Lorem

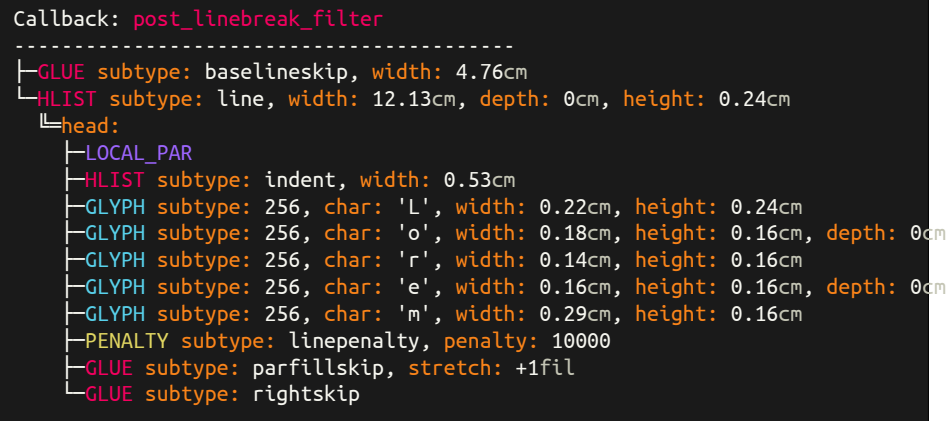

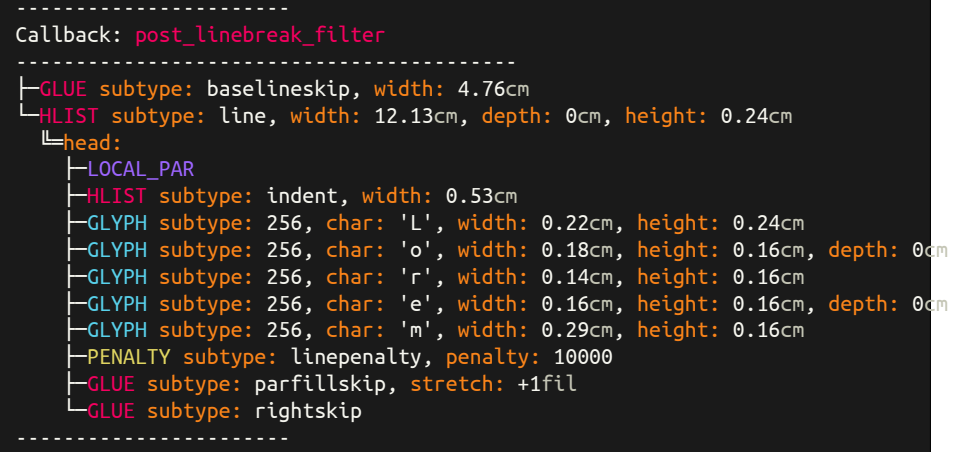

## <span id="page-29-0"></span>**7.4.12 Type: glue(12) Subtype: parskip(3)**

\parskip=5cm Lorem Lorem

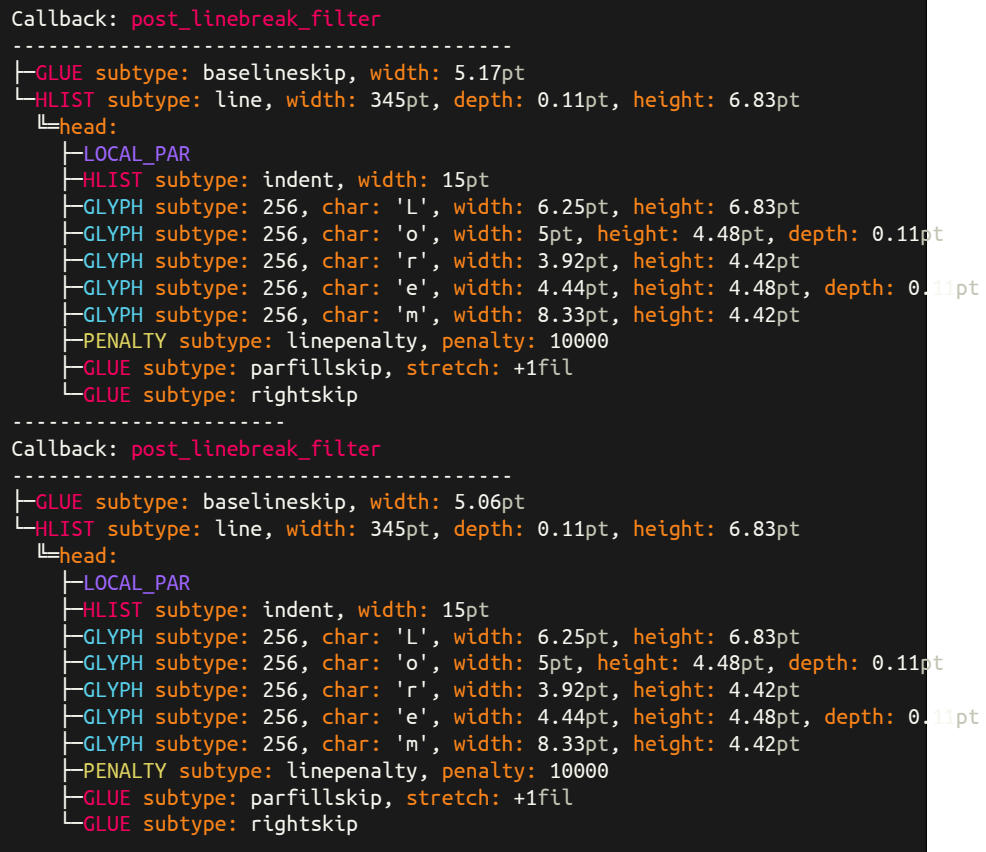

<span id="page-30-0"></span>**7.4.13 Type: glue(12) Subtype: spaceskip(13)**

\spaceskip =5cm a a

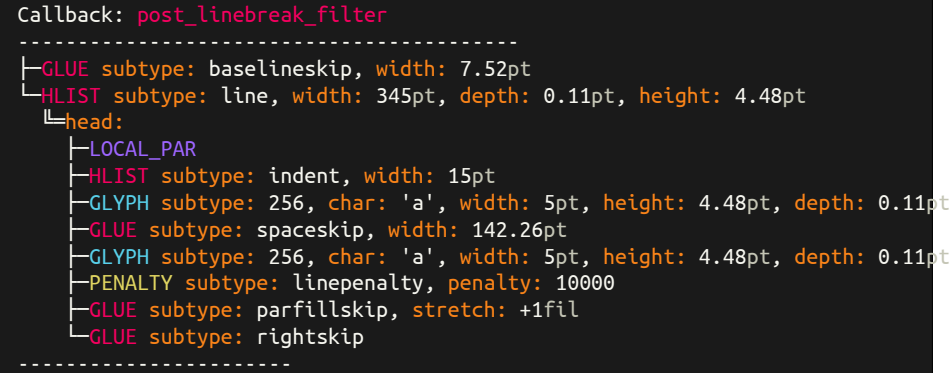

### <span id="page-30-1"></span>**7.4.14 Type: glue(12) Subtype: leaders(100)**

a \leavevmode \leaders \hbox { . }\hfill \kern 0pt a

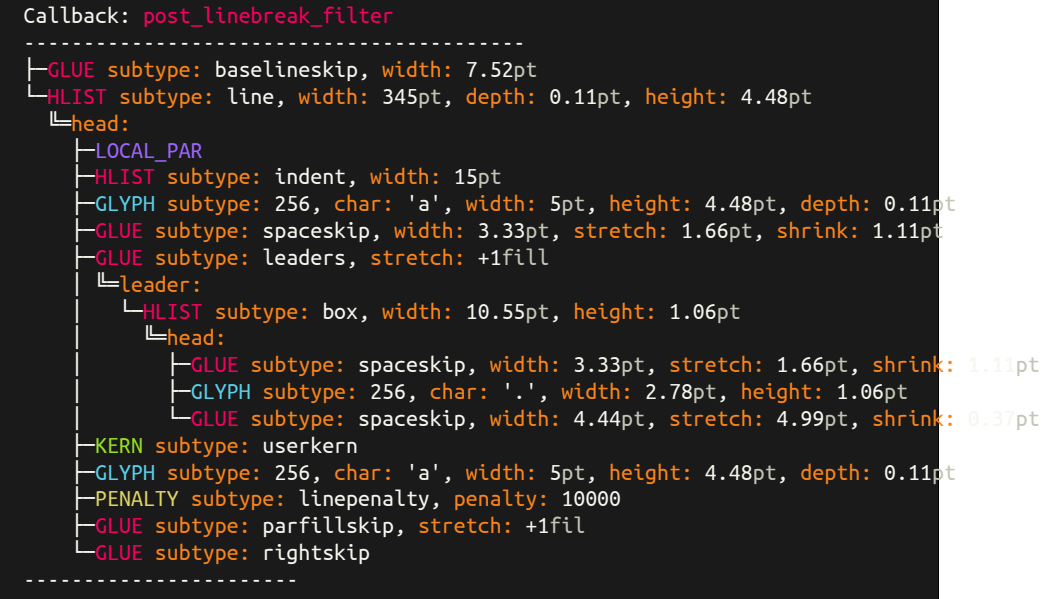

#### <span id="page-30-2"></span>**7.4.15 Type: glue(12) Subtype: cleaders(101)**

a \leavevmode \cleaders \hbox { . }\hfill \kern 0pt a

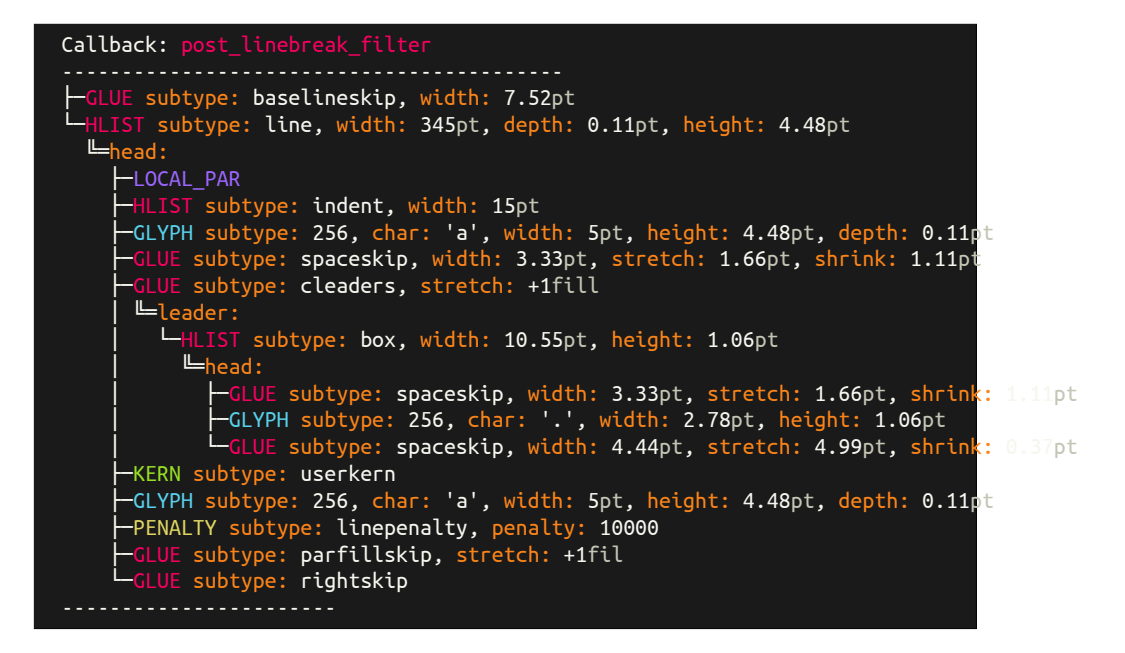

#### <span id="page-31-0"></span>**7.4.16 Type: glue(12) Subtype: xleaders(102)**

a \leavevmode \xleaders \hbox { . }\hfill \kern 0pt a

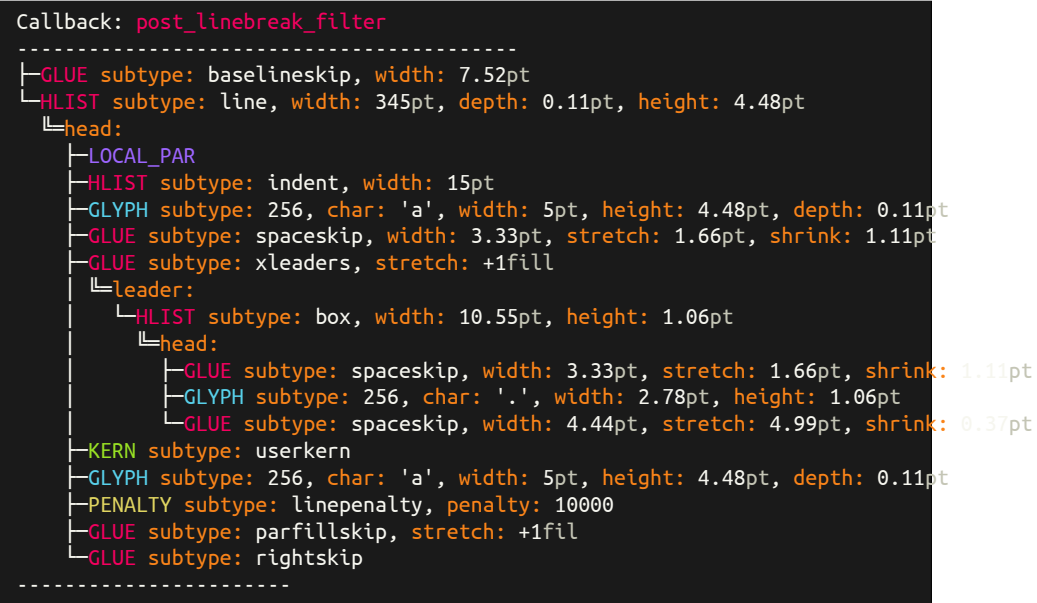

<span id="page-31-1"></span>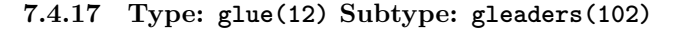

a \leavevmode \gleaders \hbox { . }\hfill \kern 0pt a

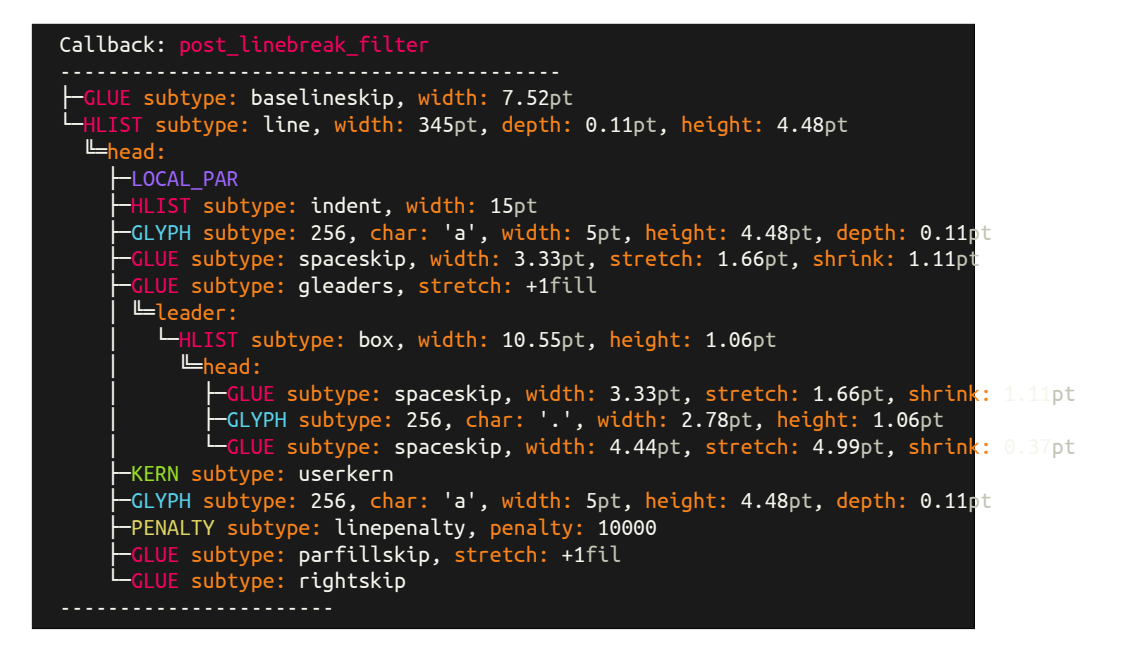

<span id="page-32-0"></span>**7.4.18 Type: kern(13) Subtype: userkern(0)**

a\kern 2pt

| Callback: post linebreak filter                                           |
|---------------------------------------------------------------------------|
|                                                                           |
| $\leftarrow$ GLUE subtype: baselineskip, width: 7.52pt                    |
| $\Box$ HLIST subtype: line, width: 345pt, depth: 0.11pt, height: 4.48pt   |
| $L = \text{head}:$                                                        |
| -LOCAL PAR                                                                |
| HLIST subtype: indent, width: 15pt                                        |
| -GLYPH subtype: 256, char: 'a', width: 5pt, height: 4.48pt, depth: 0.11pt |
| <b>HKERN</b> subtype: userkern, kern: 2pt                                 |
| -PENALTY subtype: linepenalty, penalty: 10000                             |
| GLUE subtype: parfillskip, stretch: +1fil                                 |
| $\overline{-GLUE}$ subtype: rightskip                                     |
|                                                                           |

<span id="page-32-1"></span>**7.4.19 Type: kern(13) Subtype: fontkern(1)**

Ve

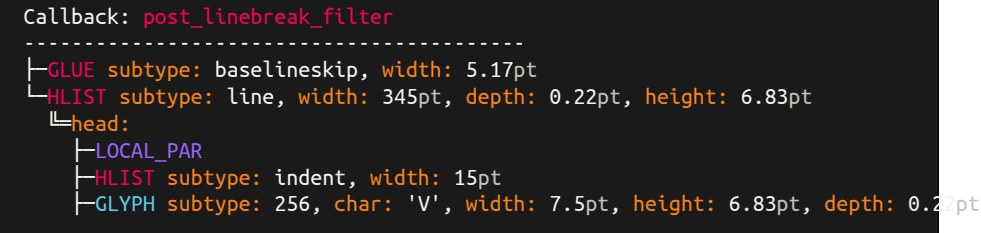

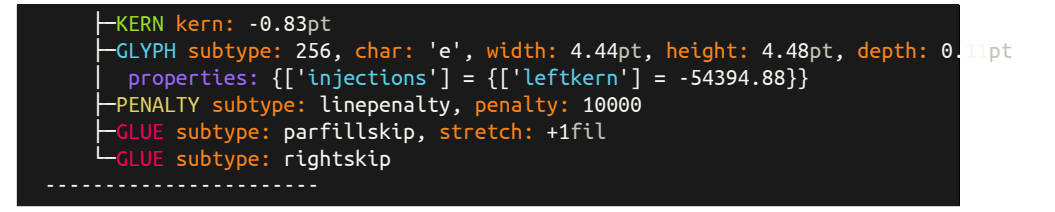

<span id="page-33-0"></span>**7.4.20 Type: kern(13) Subtype: accentkern(2)**

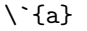

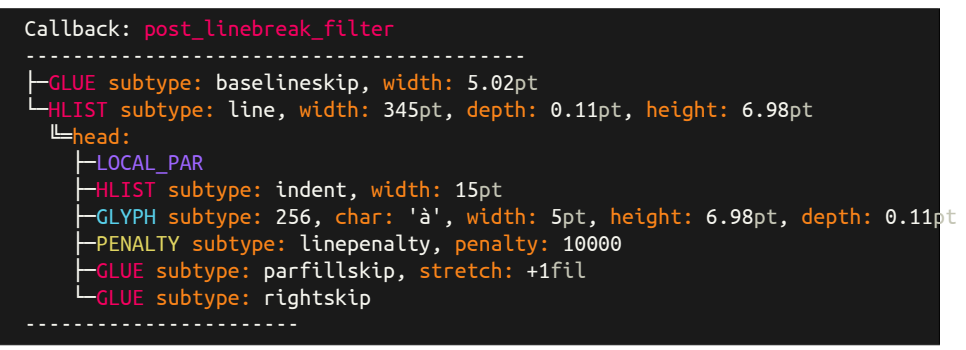

<span id="page-33-1"></span>**7.4.21 Type: kern(13) Subtype: italiccorrection(3)**

\textit {L}\/OL

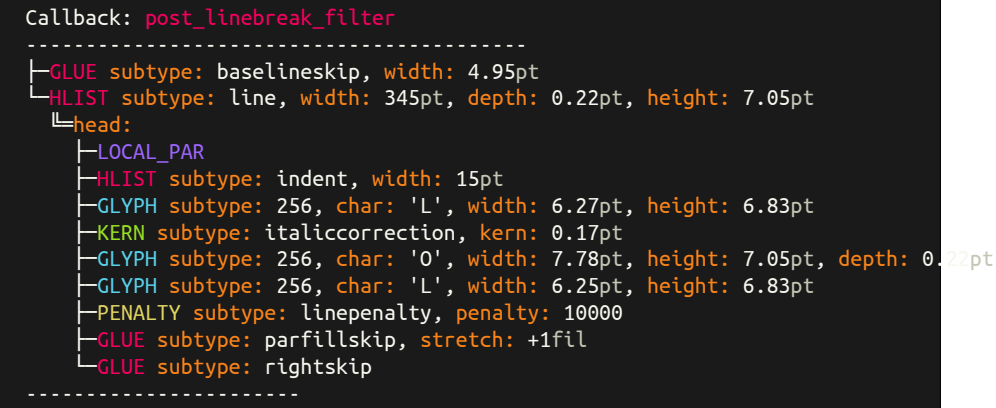

#### <span id="page-33-2"></span>**7.4.22 Type: penalty(14)**

L \penalty 23 OL

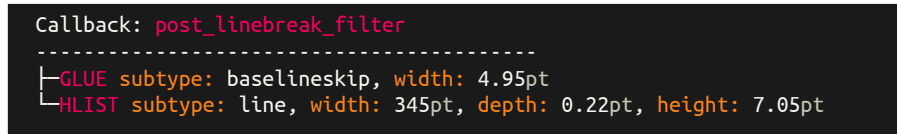

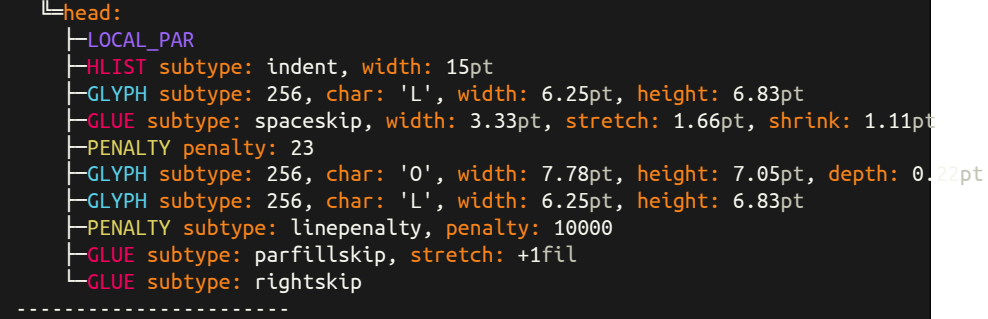

<span id="page-34-0"></span>**7.4.23 Type: glyph(29)**

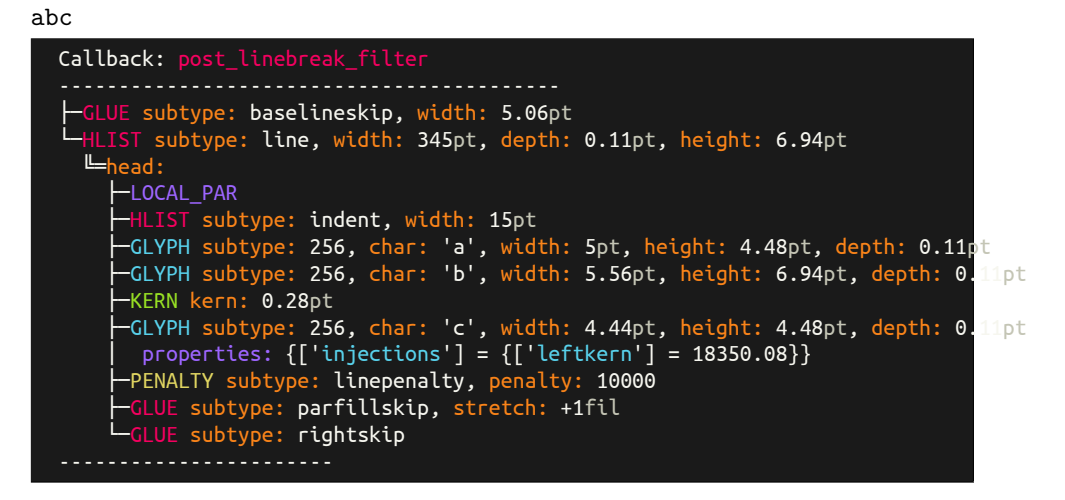

<span id="page-34-1"></span>**7.4.24 Type: attribute(38)**

{\attribute 0=1 A}

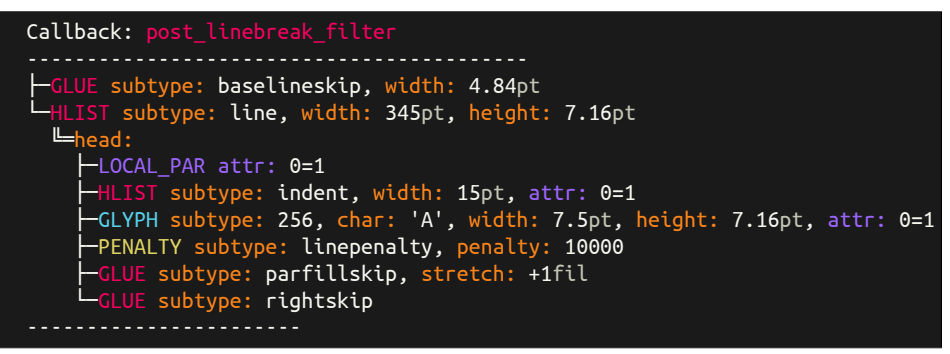

<span id="page-34-2"></span>**7.4.25 Type: attributelist(40)**

{\attribute 0=1 A}

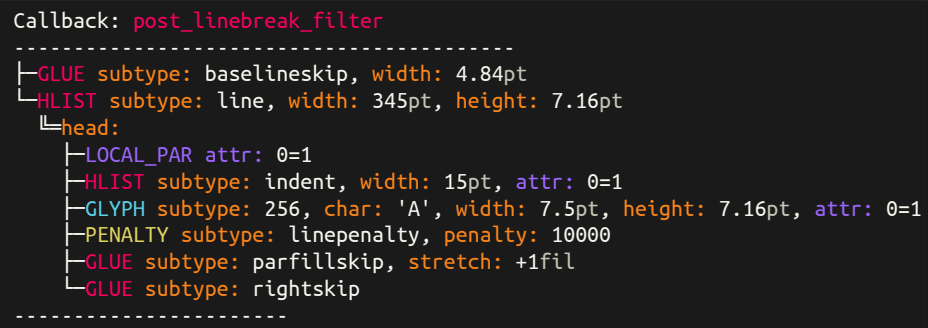
## **8 Implementation**

## **8.1 The file** nodetree.tex

```
26 \directlua{
27 nodetree = require('nodetree')
28 }
```
\NodetreeSetOption

 \def\NodetreeSetOption[#1]#2{ \directlua{ nodetree.set\_option('#1', '#2') } } \let\nodetreeoption\NodetreeSetOption

\NodetreeResetOption

 \def\NodetreeResetOption#1{ \NodetreeSetOption[#1]{% \directlua{ tex.print(nodetree.get\_default\_option('#1')) }% }% }

\NodetreeReset

\def\NodetreeReset{

- \NodetreeResetOption{callback}
- \NodetreeResetOption{channel}
- \NodetreeResetOption{color}
- \NodetreeResetOption{decimalplaces}
- \NodetreeResetOption{engine}
- \NodetreeResetOption{unit}
- \NodetreeResetOption{verbosity}
- }
- \let\nodetreereset\NodetreeReset

#### \NodetreeRegisterCallback

```
52 \def\NodetreeRegisterCallback#1{
53 \directlua{
54 nodetree.set_option('callback', '#1')
55 nodetree.register_callbacks()
56 }
57 }
58 \let\nodetreeregister\NodetreeRegisterCallback
```
\NodetreeUnregisterCallback

```
59 \def\NodetreeUnregisterCallback#1{
60 \directlua{
61 nodetree.set_option('callback', '#1')
62 nodetree.unregister_callbacks()
63 }
64 }
65 \let\nodetreeunregister\NodetreeUnregisterCallback
```
## **8.2 The file** nodetree.sty

```
26 \input{nodetree}
              27 \RequirePackage{kvoptions}
              28 \SetupKeyvalOptions{
              29 family=NT,
              30 prefix=NTK@
              31 }
              32 \DeclareStringOption[term]{channel}
              33 \define@key{NT}{channel}[]{\NodetreeSetOption[channel]{#1}}
              34 \DeclareStringOption[postlinebreak]{callback}
              35 \define@key{NT}{callback}[]{\NodetreeSetOption[callback]{#1}}
              36 \DeclareStringOption[1]{verbosity}
              37 \define@key{NT}{verbosity}[]{\NodetreeSetOption[verbosity]{#1}}
              38 \DeclareStringOption[colored]{color}
              39 \define@key{NT}{color}[]{\NodetreeSetOption[color]{#1}}
              40 \DeclareStringOption[1]{unit}
              41 \define@key{NT}{unit}[]{\NodetreeSetOption[unit]{#1}}
              42 \DeclareStringOption[1]{decimalplaces}
              43 \define@key{NT}{decimalplaces}[]{\NodetreeSetOption[decimalplaces]{#1}}
              44 \ProcessKeyvalOptions{NT}
              45 \directlua{
              46 nodetree.register_callbacks()
              47 }
\NodetreeSet
              48 \newcommand{\NodetreeSet}[1]{%
```

```
49 \setkeys{NT}{#1}%
```

```
50 }
```

```
51 \let\nodetreeset\NodetreeSet
```

```
52 \NeedsTeXFormat{LaTeX2e}[1994/06/01]
53 \ProvidesPackage{nodetree-embed}
54 [2020/05/29 v2.0 Embed node trees into a LaTeX document]
55 \RequirePackage{xcolor,mdframed,expl3,xparse,fontspec}
56 \input{nodetree}
57 \RequirePackage{kvoptions}
58 \SetupKeyvalOptions{
59 family=NTE,
60 prefix=NTEK@
61 }
62 \directlua{
63 nodetree = require('nodetree')
64 nodetree.check_shell_escape()
65 }
66 \define@key{NTE}{callback}[]{\NodetreeSetOption[callback]{#1}}
67 \DeclareStringOption[1]{verbosity}
68 \define@key{NTE}{verbosity}[]{\NodetreeSetOption[verbosity]{#1}}
69 \DeclareStringOption[colored]{color}
70 \define@key{NTE}{color}[]{\NodetreeSetOption[color]{#1}}
71 \DeclareStringOption[1]{unit}
72 \define@key{NTE}{unit}[]{\NodetreeSetOption[unit]{#1}}
73 \DeclareStringOption[1]{decimalplaces}
74 \define@key{NTE}{decimalplaces}[]{\NodetreeSetOption[decimalplaces]{#1}}
75 \DeclareStringOption[monokaisoda]{theme}
76 \DeclareStringOption[dark]{thememode}
77 \DeclareStringOption[Ubuntu Mono]{font}
78 \DeclareStringOption[\footnotesize]{fontsize}
79 \DeclareBoolOption{showmarkup}
80 \ProcessKeyvalOptions{NTE}
```
### \NTE@colors

- \ExplSyntaxOn
- \def\NTE@colors{

```
83 \str_case_e:nn{\NTEK@theme}{
84 {bwdark}{
85 \definecolor{NTEblack}{gray}{0}
86 \definecolor{NTEred}{gray}{1}
87 \definecolor{NTEgreen}{gray}{1}
 88 \definecolor{NTEyellow}{gray}{1}
89 \definecolor{NTEblue}{gray}{1}
90 \definecolor{NTEmagenta}{gray}{1}
91 \definecolor{NTEcyan}{gray}{1}
92 \definecolor{NTEwhite}{gray}{1}
93 \definecolor{NTEblackbright}{gray}{0}
94 \definecolor{NTEredbright}{gray}{1}
95 \definecolor{NTEgreenbright}{gray}{1}
96 \definecolor{NTEyellowbright}{gray}{1}
97 \definecolor{NTEbluebright}{gray}{1}
98 \definecolor{NTEmagentabright}{gray}{1}
99 \definecolor{NTEcyanbright}{gray}{1}
100 \definecolor{NTEwhitebright}{gray}{1}
101 }
102 {bwlight}{
103 \definecolor{NTEblack}{gray}{0}
104 \definecolor{NTEred}{gray}{0}
105 \definecolor{NTEgreen}{gray}{0}
106 \definecolor{NTEyellow}{gray}{0}
107 \definecolor{NTEblue}{gray}{0}
108 \definecolor{NTEmagenta}{gray}{0}
109 \definecolor{NTEcyan}{gray}{0}
110 \definecolor{NTEwhite}{gray}{1}
111 \definecolor{NTEblackbright}{gray}{0}
112 \definecolor{NTEredbright}{gray}{0}
113 \definecolor{NTEgreenbright}{gray}{0}
114 \definecolor{NTEyellowbright}{gray}{0}
115 \definecolor{NTEbluebright}{gray}{0}
116 \definecolor{NTEmagentabright}{gray}{0}
117 \definecolor{NTEcyanbright}{gray}{0}
118 \definecolor{NTEwhitebright}{gray}{1}
119 }
120 {monokaisoda}{
121 \definecolor{NTEblack}{HTML}{1a1a1a}
122 \definecolor{NTEred}{HTML}{f4005f}
123 \definecolor{NTEgreen}{HTML}{98e024}
124 \definecolor{NTEyellow}{HTML}{fa8419}
125 \definecolor{NTEblue}{HTML}{9d65ff}
126 \definecolor{NTEmagenta}{HTML}{f4005f}
127 \definecolor{NTEcyan}{HTML}{58d1eb}
128 \definecolor{NTEwhite}{HTML}{c4c5b5}
129 \definecolor{NTEblackbright}{HTML}{625e4c}
130 \definecolor{NTEredbright}{HTML}{f4005f}
131 \definecolor{NTEgreenbright}{HTML}{98e024}
132 \definecolor{NTEyellowbright}{HTML}{e0d561}
```

```
133 \definecolor{NTEbluebright}{HTML}{9d65ff}
134 \definecolor{NTEmagentabright}{HTML}{f4005f}
135 \definecolor{NTEcyanbright}{HTML}{58d1eb}
136 \definecolor{NTEwhitebright}{HTML}{f6f6ef}
137 }
138 }
139 \str_case_e:nn{\NTEK@thememode}{
140 {dark}{
141 \definecolor{NTEbackground}{named}{NTEblack}
142 \definecolor{NTEfont}{named}{NTEwhitebright}<br>143 }
143 }
144 {light}{
145 \definecolor{NTEbackground}{named}{NTEwhitebright}
146 \definecolor{NTEfont}{named}{NTEblack}
147 }
148 }
149 }
150 \ExplSyntaxOff
```
### \NTE@fonts

```
151 \def\NTE@fonts{
152 \bfseries%
153 \NTEK@fontsize%
154 \setmonofont{\NTEK@font}%
155 \ttfamily%
156 \setlength{\parindent}{0pt}%
157 \setlength{\parskip}{-0.9pt}%
158 }
```
\NodetreeSet Same definition as in nodetree.sty. Only implement this command if not already registers.

```
159 \providecommand{\NodetreeSet}[1]{%
160 \setkeys{NTE}{#1}%
161 }
162 \newenvironment{NodetreeEmbedView}[1][]{
163 \setkeys{NTE}{#1}
164 \NTE@colors
165 \begin{mdframed}[
166 linecolor=black,
167 backgroundcolor=NTEbackground,
168 fontcolor=NTEfont,
```

```
169 ]%
```

```
170 \NTE@fonts
```

```
171 }{
```

```
172 \end{mdframed}%
```

```
173 }
```
#### NodetreeEmbedEnv

- \NewDocumentEnvironment { NodetreeEmbedEnv } { O{} +b } {
- \setkeys{NTE}{#1}
- \ifNTEK@showmarkup
- 177 \noindent
- 178 \texttt{\detokenize{#2}}
- \else
- \fi
- \NTE@colors
- \begin{NodetreeEmbedView}
- 183 \directlua{
- nodetree.compile\_include('\luaescapestring{\unexpanded{#2}}')
- }
- \end{NodetreeEmbedView}
- }{}

#### \NodetreeEmbedCmd

```
188 \NewDocumentCommand { \NodetreeEmbedCmd } { O{} +v } {
189 \setkeys{NTE}{#1}
190 \ifNTEK@showmarkup
191 \noindent
192 \texttt{#2}
193 \else
194 \fi
195 \NTE@colors
196 \begin{NodetreeEmbedView}
197 \directlua{
198 nodetree.compile_include('\luaescapestring{\unexpanded{#2}}')
199 }
200 \end{NodetreeEmbedView}
201 }
```
#### \NodetreeEmbedInput

```
202 \newcommand{\NodetreeEmbedInput}[2][]{
203 \setkeys{NTE}{#1}
204 \begin{NodetreeEmbedView}
205 \input{#2.nttex}
206 \end{NodetreeEmbedView}
207 }
208 \let\nodetreeterminalemulator\NodetreeEmbedInput
```
### **8.3 The file nodetree.lua**

```
--- The nodetree package.
--
-- Nodetree uses [LDoc](https://github.com/stevedonovan/ldoc) for the
-- source code documentation. The supported tags are described on in
```

```
-- the [wiki](https://github.com/stevedonovan/LDoc/wiki).
--
-- Nodes in LuaTeX are connected. The nodetree view distinguishs
-- between the `list` and `field` connections.
--
-- * `list`: Nodes, which are double connected by `next` and
-- `previous` fields.
-- * `field`: Connections to nodes by other fields than `next` and
-- `previous` fields, e. g. `head`, `pre`.
-- @module nodetree
-- luacheck: globals node tex luatexbase lfs callback os unicode status modules
if not modules then modules = \{ \} end modules [\text{'nodetre'}] = \{ \}version = '2.0',comment = 'nodetree',
  author = 'Josef Friedrich',
 copyright = 'Josef Friedrich',
 license = 'The LaTeX Project Public License Version 1.3c 2008-05-04'
}
--- A counter for the compiled TeX examples. Some TeX code snippets
-- a written into file, wrapped with some TeX boilerplate code.
-- This written files are compiled.
local example_counter = 0
--- The default options
local default_options = {
  callback = 'post_linebreak_filter',
  channel = 'term',color = 'colored',
 decimalplaces = 2,
  engine = 'luatex', -- Required for the callback registration
 unit = 'pt',
 verbosity = 1,
}
--- The current options
-- They are changed very often.
local options = {}
for key, value in pairs(default_options) do
 options[key] = value
end
if arg[0] == 'lualatex' then
 options.engine = 'lualatex'
end
--- File descriptor
local output_file
--- The lua table named `tree_state` holds state values of the current
-- tree item.
--
-- `tree_state`:
--- * '1' (level):
```

```
-- * `list`: `continue`
-- * `field`: `stop`
-- * "2":-- * `list`: `continue`
-- * `field`: `stop`
-- @table
local tree_state = {}
--- Format functions.
--
-- Low level template functions.
--
-- @section format
local format = {
  ---
  -- @treturn string
 underscore = function(string)
   if options.channel == 'tex' then
     return string.gsub(string, '_', '\\_')
    else
     return string
    end
  end,
  ----- @treturn string
  escape = function(string)
   if options.channel == 'tex' then
     return string.gsub(string, [[\]], [[\string\]])
    else
     return string
    end
  end,
  -- @treturn number
 number = function(number)
   local mult = 10^(options.decimalplaces or 0)
   return math.floor(number * mult + 0.5) / mult
  end,
  ---
  -- @treturn string
  whitespace = function(count)
   local whitespace
    local output = ''
    if options.channel == 'tex' then
      whitespace = '\\hspace{0.5em}'
    else
      whitespace = ' '
    end
    if not count then
     count = 1end
    for _ = 1, count do
     output = output .. whitespace
    end
```

```
return output
end,
---
-- @treturn string
color_code = function(code)
 return string.char(27) .. '[' .. tostring(code) .. 'm'
end,
---
-- @treturn string
color_tex = function(color, mode)
 if not mode then mode = '' end
 return 'NTE' .. color .. mode
end,
---
-- @treturn string
node_begin = function()
 if options.channel == 'tex' then
   return '\\mbox{'
 else
   return ''
  end
end,
----- @treturn string
node_end = function()
  if options.channel == 'tex' then
   return '}'
  else
   return ''
  end
end,
---
-- @treturn string
new_line = function(count)
 local output = ''
 if not count then
   count = 1end
  local new_line
  if options.channel == 'tex' then
   new_line = '\\par{}'
  else
   new\_line = '\\ n'end
  for _ = 1, count do
   output = output .. new_line
  end
 return output
end,
```
---

```
-- @treturn string
  type_id = function(id)
    return '[' .. tostring(id) .. ']'
  end
}
--- Print the output to stdout or write it into a file ('output_file').
-- New text is appended.
--- @tparam string text A text string.
--
local function nodetree_print(text)
  if options.channel == 'log' or options.channel == 'tex' then
    output_file:write(text)
  else
    io.write(text)
  end
end
--- Template functions.
-- @section template
local template = {
  node_colors = {
    hlist = \{ 'red', 'bright' \},vlist = {'green', 'bright'},
     rule = {'blue', 'bright'},
    ins = \{\text{'blue'}\},mark = { 'magenta' },
    adjust = \{ 'cyan' \},
    boundary = \{ 'red', 'bright' \},disc = \{ 'green', 'bright' \},whatsit = {'yellow', 'bright'},
     local_par = {'blue', 'bright'},
     dir = {'magenta', 'bright'},
     \text{math} = \{ 'cyan , 'bright' },
    glue = { 'magenta ', 'bright ' },\text{kern} = \{ 'green', 'bright' \},penalty = {'yellow', 'bright'},
     unset = {'blue'},
    style = {\text{ 'magenta' }},choice = \{ 'cyan' \},
    \text{nod} = \{\text{'red'}\},radical = \{ 'green' \},
    fraction = { 'yellow' },
    \text{accept} = \{\text{'blue'}\},fence = { 'magenta' }\text{math\_char} = \{ 'cyan' \},sub\_box = {'red', 'bright'},
    sub\_mlist = {'green', 'bright'},
     math_text_char = {'yellow', 'bright'},
     delim = {'blue', 'bright'},
    margin_kern = {'magenta', 'bright'},
    glyph = {'cyan', 'bright'},
    align_record = \{ 'red' \},
    pseudo_file = {'green'},
```
pseudo\_line = {'yellow'},

```
page_insert = {'blue'},
  = split_insert = {'magenta'},
  \text{expr\_stack} = \{ 'cyan' \},nested_list = {'red'},
  span = {\{ \text{green'} \}},
  attribute = \{ 'yellow' },
  glue\_spec = { 'magenta' },
  \text{attribute\_list} = \{ 'cyan' \},temp = { 'magenta' },
  align_stack = \{ 'red', 'bright' \},movement_stack = {'green', 'bright'},
  if\_stack = {'yellow', 'bright'},
  unhyphenated = {'magenta', 'bright'},
  hyphenated = \{ 'cyan , 'bright' \},delta = \{ 'red' \},passive = \{ 'green' \},
  shape = \{ 'yellow' },
},
```
---

-- | onred | 41 | -- | ongreen | 42 | -- | onyellow | 43 |

```
-- [SGR (Select Graphic Rendition)
,→ Parameters](https://en.wikipedia.org/wiki/ANSI_escape_code#SGR_parameters)
--
-- __attributes__
--
-- | color | code|
-- |------------|----|
-- | reset | 0 |<br>-- | clear | 0 |
-- | clear | 0 |<br>-- | bright | 1 |<br>-- | dim | 2 |
-- | bright
-- | dim
-- | underscore | 4 |
-- | blink | 5 |
-- | reverse | 7 |
-- | hidden | 8 |
---- __foreground__
---- | color | code|
-- |------------|----|
-- | black | 30 |
-- | red | 31 |
-- | green | 32 |
-- | yellow | 33 |
-- | blue | 34 |
-- | magenta | 35 |
-- | cyan | 36 |
-- | white | 37 |
--
-- __background__
--- | color | code|
-- |------------|----|
-- | onblack | 40 |
```

```
-- | onblue | 44 |
-- | onmagenta | 45 |
-- | oncyan | 46 |
-- | onwhite | 47 |
--
-- ©tparam string color A color name (`black`, `red`, `green`,<br>-- `vellow` `blue` `magenta` `cyan` `white`)
     .<br>`yellow`, `blue`, `magenta`, `cyan`, `white`).
-- @tparam string mode `bright` or `dim`.
-- @tparam boolean background Colorize the background not the text.
--
-- @treturn string
color = function(color, mode, background)
  if options.color ~= 'colored' then
   return ''
  end
  local output = ''
  local code
  if mode == 'bright' then
   output = format.color_code(1)
  elseif mode == 'dim' then
    output = format.color_code(2)
  end
  if not background then
   if color == 'reset' then code = 0elseif color == 'red' then code = 31
    elseif color == 'green' then code = 32
    elseif color == 'yellow' then code = 33
    elseif color == 'blue' then code = 34
    elseif color == 'magenta' then code = 35
    elseif color == 'cyan' then code = 36
    else code = 37 end
  else
    if color == 'black' then code = 40
    elseif color == 'red' then code = 41
    elseif color == 'green' then code = 42
    elseif color == 'yellow' then code = 43
    elseif color == 'blue' then code = 44
    elseif color == 'magenta' then code = 45
    elseif color == 'cyan' then code = 46
    elseif color == 'white' then code = 47
    else code = 40 end
  end
  return output .. format.color_code(code)
end,
--- Format a single unicode character.
--
-- @tparam string char A single input character.
--
-- @treturn string
char = function(char)
 char = string.format(\frac{1}{6}; unicode.utf8.char(char))
  char = ' \cdot' \cdot ... char ' \cdot' \cdot'if options.channel == 'tex' then
```

```
char = format.escape(char)
    end
   return char
  end,
  ---
  -- @treturn string
 line = function(length)
   local output
   if length == 'long' then
     output = '------------------------------------------'
    else
     output = '-----------------------'
   end
     return output .. format.new_line()
  end,
  ---
  -- @treturn string
  branch = function(connection_type, connection_state, last)
   local c = connection_type
   local s = connection_state
   local l = last
   if c = 'list' and s = 'stop' and l = false then
     return format.whitespace(2)
    elseif c = 'field' and s = 'stop' and l = false then
     return format.whitespace(2)
    elseif c == 'list' and s == 'continue' and l == false then
     return ' ' .. format.whitespace()
    elseif c == 'field' and s == 'continue' and l == false then
      return ' ' .. format.whitespace()
    elseif c = \frac{1}{1}ist' and s = \frac{1}{1}continue' and l = true then
     return '��'
    elseif c = 'field' and s = 'continue' and l = true then
     return '��'
    elseif c = 'list' and s = 'stop' and l = true then
     return '��'
    elseif c = 'field' and s = 'stop' and l = 'true then
     return '��'
    end
    return ''
  end,
}
---
-- @treturn string
function template.fill(number, order, field)
  local output
  if order ~= nil and order ~= 0 then
   if field == 'stretch' then
     output = '+'else
      output = ' -'end
    return output .. string.format(
      '%g%s', number / 2^16,
      template.colored_string(
```

```
'fi' .. string.rep('l', order - 1),
        'white',
        'dim'
     )
    \lambdaelse
   return template.length(number)
  end
end
--- Colorize a text string.
--
-- @tparam string text A text string.
-- @tparam string color A color name (`black`, `red`, `green`,
-- `yellow`, `blue`, `magenta`, `cyan`, `white`).
-- @tparam string mode `bright` or `dim`.
-- @tparam boolean background Colorize the background not the text.
--
-- @treturn string
function template.colored_string(text, color, mode, background)
  if options.channel == 'tex' then
    if mode == 'dim' then
      mode = <sup>11</sup>end
    return '\\textcolor{' ..
      format.color_tex(color, mode) ..
      '}{' ..
      text ..
      '}'
  else
  return template.color(color, mode, background) .. text ..
   ,→ template.color('reset')
  end
end
--- Format a scaled point input value into dimension string (`12pt`,
-- ^{\circ}1cm^{\circ})
---- @tparam number input
--
-- @treturn string
function template.length (input)
  input = tonumber(input)
  input = input / text(sp('1' ... options.unit))return string.format(
    '%g%s',
    format.number(input),
    template.colored_string(options.unit, 'white', 'dim')
  \lambdaend
--- Convert a Lua table into a format string.
---- @tparam table table A table to generate a inline view of.
--
-- @treturn string
function template.table_inline(table)
```

```
local tex_escape = ''
  if options.channel == 'tex' then
   tex_escape = '\\'
  end
  if type(table) == 'table' then
    local output = tex_escape .. '{'
    local kv_list = ''
    for key, value in pairs(table) do
        if type(key) ~= 'numbers' then
         key = \sqrt{1!} ..
            template.colored_string(key, 'cyan', 'dim') .. '\''
        end
        kv\_list = kv\_list ... '[' ... key ... '] = ' ...template.table_inline(value) .. ', '
    end
    output = output .. kv_list:gsub(', $', '')
    return output .. tex_escape .. '}'
  else
    return tostring(table)
  end
end
--- Format a key value pair (`key: value, `).
-\,--- @tparam string key A key
-- @tparam string|number value A value
-- @tparam string color A color name (`black`, `red`, `green`,
    `yellow`, `blue`, `magenta`, `cyan`, `white`).
---- @treturn string
function template.key_value(key, value, color)
  if type(color) ~= 'string' then
    color = 'yellow'
  end
  if options.channel == 'tex' then
   key = format.underscore(key)
  end
  local output = template.colored_string(key .. ':', color)
  if value then
    output = output \therefore ' \therefore value \therefore ', '
  end
 return output
end
---
-- @treturn string
function template.type(type, id)
  local output
  if options.channel == 'tex' then
    output = format.underscore(type)
  else
    output = typeend
  output = string.upper(output)
  if options.verbosity > 1 then
   output = output .. format.type_id(id)
  end
```

```
return template.colored_string(
    output .. format.whitespace(),
    template.node_colors[type][1],
    template.node_colors[type][2]
  \lambdaend
---
-- @treturn string
function template.callback(callback_name, variables)
  nodetree_print(
    format.new_line(2) ..
    'Callback: ' ..
    template.colored_string(format.underscore(callback_name), 'red', '', true) ..
    format.new_line()
  \lambdaif variables then
    for name, value in pairs(variables) do
      if value ~= nil and value ~= '' then
        nodetree_print(
          l = -l - \frac{1}{2}.
          format.underscore(name) ..
          ': ' ..
          tostring(value) ..
          format.new_line()
        \rightarrowend
    end
  end
  nodetree_print(template.line('long'))
end
---
-- @treturn string
function template.branches(level, connection_type)
  local output = ''
  for i = 1, level - 1 dooutput = output .. template.branch('list', tree_state[i]['list'], false)
    output = output .. template.branch('field', tree_state[i]['field'], false)
  end
-- Format the last branches
  if connection_type == 'list' then
    output = output .. template.branch('list', tree_state[level]['list'], true)
  else
    output = output .. template.branch('list', tree_state[level]['list'], false)
    output = output .. template.branch('field', tree_state[level]['field'], true)
  end
  return output
end
--- Extend the node library
-- @section node_extended
local node_extended = {}
```
--- Get the ID of a node. --

```
-- We have to convert the node into a string and than have to extract
-- the ID from this string using a regular expression. If you convert a
-- node into a string it looks like: \check{z}node nil < 172 > nil :
-- hlist 2>`.
--
-- @tparam node n A node.
--
-- @treturn string
function node_extended.node_id(n)
 return string.gsub(tostring(n), '^<node%s+%S+%s+<%s+(%d+).*', '%1')
end
--- A table of all node subtype names.
---- __Nodes without subtypes:__
--
-- * 'ins' (3)
-- * `mark` (4)-- * 'whatsit' (8)-- * 'local-par' (9)
-- * 'dir' (10)-- * `penalty` (14)
-- * 'unset' (15)
-- * `style` (16)
-- * 'choice' (17)
-- * 'fraction' (20)-- * `math_char` (23)
-- * sub_box (24)
-- * `sub_mlist` (25)
-- * `math_text_char` (26)
-- * `delim` (27)
-- * `margin_kern` (28)
-- * `align_record` (30)
-- * `pseudo_file` (31)
-- * `pseudo_line` (32)
-- * `page_insert` (33)
-- * `split_insert` (34)
-- * `expr_stack` (35)
-- * `nested_list` (36)
-- * `span` (37)
-- * `attribute` (38)
-- * `glue_spec` (39)
-- * `attribute_list` (40)
-- * 'temp' (41)-- * `align_stack` (42)
-- * `movement_stack` (43)
-- * 'if\_stack' (44)-- * `unhyphenated` (45)
-- * 'hyphenated' (46)
-- * 'delta' (47)-- * `passive` (48)
-- * `shape` (49)
---- @treturn table
local function get_node_subtypes ()
   local subtypes = {
    -- hlist (0)
```

```
hlist
=
{
   [
0
]
=
'unknown
'
,
   [1] = 'line',[2] = 'box',[
3
]
=
'indent
'
,
   [4] = 'alignment',[5] = 'cell',[6] = 'equation',[
7
]
=
'equationnumber
'
,
   [8] = 'math',[9] = 'mathchar',[10] = 'hextensible',
   [11] = 'vextensible',[12] = 'hdelimiter',[13] = 'vdelimeter',[14] = 'overdelimiter',
   [15] = 'underdelimiter',
   [16] = 'numerator',[17] = 'denominator',[18] = 'limits',
   [19] = 'fraction',[20] = 'nucleus',
   [21] = 'sup',
   [22] = 'sub',[23
]
=
'degree
'
,
   [24
]
=
'scripts
'
,
   [25] = 'over',[26] = 'under',[27] = '<math>\text{ accent}',
   [28] = 'radical',
},
-- vlist (1)vlist
=
{
   [
0
]
=
'unknown
'
,
   [4] = 'alignment',[5] = 'cell',},
-- rule (2)
rule
=
{
   [0] = 'normal',[1] = 'box',[2] = 'image',[3] = 'empty',[4] = 'user',[5] = 'over',[6] = 'under',[7] = 'fraction',[
8
]
=
'radical
'
,
   [9] = 'outline',},
-- adjust (5)
adjust = {
   [0] = 'normal',[1] = 'pre',},
-- boundary (6)
boundary = \{
```

```
[0] = 'cancel',
   [1] = 'user',[2] = 'protrusion',
  \begin{bmatrix} 3 \end{bmatrix} = \begin{bmatrix} \text{word} \\ \text{word} \end{bmatrix},
},
 -- disc (7)
disc = \{[0] = 'discretionary',
  [1] = 'explicit',
  [2] = 'automatic',
   [3] = 'regular',
   [4] = 'first',
  [5] = 'second',
},
-- math (11)
math = \{[0] = 'beginmath',
   [1] = 'endmath,},
-- glue (12)
glue = {
   [0] = 'userskip',
   [1] = 'lineskip',
   [2] = 'baselineskip',
   [3] = 'parskip',
   [4] = 'abovedisplayskip',
  [5] = 'belowdisplayskip',
  [6] = 'abovedisplayshortskip',<br>[7] = 'belowdisplayshortskip',
  [7] = 'belowdisplayshortskip',<br>[8] = 'leftskip',
  [8] = \text{leftskip},<br>[9] = \text{rightskip}[9] = 'rightskip',
  [10] = 'topskip',
  [11] = 'splittopskip',
  [12] = 'tabskip',
  [13] = 'spaceskip',
  [14] = 'xspaceskip',
  [15] = 'parfillskip',
  [16] = 'mathskip',
  [17] = 'thinmuskip',
  [18] = 'medmuskip',
  [19] = 'thickmuskip',
  [98] = 'conditionalmathskip',
  [99] = 'muglue',
  [100] = 'leaders',
  [101] = 'cleaders',
  [102] = 'xleaders',
  [103] = 'gleaders',
},
-- kern (13)
kern = {[0] = 'fontkern',
   [1] = 'userkern',
  [2] = 'accentkern',
  [3] = 'italiccorrection',
},
-- penalty (14)
penalty = {
```

```
[0] = 'userpenalty',
  [1] = 'linebreakpenalty',
  [2] = 'linepenalty',
  [3] = 'wordpenalty',
  [4] = 'finalpenalty',
   [5] = 'noadpenalty',
   [6] = 'beforedisplaypenalty',
  [7] = 'afterdisplaypenalty',
  [8] = 'equationnumberpenalty',
},
\text{nod} = \{[0] = 'ord',
   [1] = 'opdisplaylimits',
  \begin{bmatrix} 2 \end{bmatrix} = \begin{bmatrix} 1 \\ 2 \end{bmatrix} = \begin{bmatrix} 0 \\ 2 \end{bmatrix}[3] = 'opnolimits',
   [4] = 'bin',[5] = 'rel',[6] = 'open',
  [7] = 'close',
   [8] = 'punct',
   [9] = 'inner',
   [10] = 'under',
   [11] = 'over',
  [12] = 'vcenter',
},
 -- radical (19)
radical = \{[0] = 'radical',
  [1] = 'uradical',
   [2] = 'uroot',
   [3] = 'uunderdelimiter',
  [4] = 'uoverdelimiter',
  [5] = 'udelimiterunder',
  [6] = 'udelimiterover',
},
-- accent (21)
\text{accept} = \{[0] = 'bothflexible',
  [1] = 'fixedtop',
  [2] = 'fixedbottom',
  \begin{bmatrix} 3 \end{bmatrix} = 'fixedboth',
},
-- fence (22)
fence = {[0] = 'unset',
   [1] = 'left',[2] = 'middle',
  [3] = 'right',
  [4] = 'no',},
-- margin_kern (28)
margin_kern = {
  [0] = 'left',
  [1] = 'right',
},
-- glyph (29)
glyph = {
```

```
[0] = 'character',
      \begin{bmatrix} 1 \end{bmatrix} = \begin{bmatrix} \text{ligature} \end{bmatrix},
      [2] = 'ghost',[3] = 'left',
      [4] = 'right',
   },
  }
  subtypes.whatsit = node.whatsits()
  return subtypes
end
---
-- @treturn string
function node_extended.subtype(n)
  local typ = node.type(n.id)
  local subtypes = get_node_subtypes()
  local output
  if subtypes[typ] and subtypes[typ][n.subtype] then
    output = subtypes[typ] [n.subtype]if options.verbosity > 1 then
      output = output .. format.type_id(n.subtype)
    end
    return output
  else
   return tostring(n.subtype)
  end
end
--- Build the node tree.
-- @section tree
local tree = {}
---
-- @tparam node head
-- @tparam string field
---- @treturn string
function tree.format_field(head, field)
 local output
-- Character "0" should be printed in a tree, because in TeX fonts the
-- 0 slot usually has a symbol.
 if not head[field] or (head[field] == 0 and field ~= "char") then
    return ''
  end
  if options.verbosity < 2 and
    -- glyph
    field == 'font' or
   field == 'left' or
    field == 'right' or
    field == 'uchyph' or
     -- hlist
    field == 'dir' or
    field == 'glue_order' or
    field == 'glue_sign' or
```

```
field == 'glue_set' or
    -- glue
    field == 'stretch_order' then
    return ''
  elseif options.verbosity < 3 and
   field == 'prev' or
   field == 'next' or
   field == 'id'
  then
   return ''
  end
  if field == 'prev' or field == 'next' then
    output = node_extended.node_id(head[field])
  elseif field == 'subtype' then
    output = format.underscore(node_extended.subtype(head))
  elseif
   field == 'width' or
    field == 'height' or
    field == 'depth' or
   field == 'kern' or
   field == 'shift' then
    output = template.length(head[field])
  elseif field == 'char' then
   output = template.char(head[field])
  elseif field == 'glue_set' then
   output = format.number(head[field])
  elseif field == 'stretch' or field == 'shrink' then
    output = template.fill(head[field], head[field .. '_order'], field)
  else
    output = tostring(head[field])
  end
  return template.key_value(field, output)
end
---
-- Attributes are key/value number pairs. They are printed as an inline
-- list. The attribute '0' with the value '0' is skipped because this
-- attribute is in every node by default.
--
-- @tparam node head
--- @treturn string
function tree.format_attributes(head)
 if not head then
   return ''
  end
  local output = ''
  local attr = head.next
  while attr do
    if attr.number \sim = 0 or (attr.number == 0 and attr.value \sim = 0) then
      output = output .. tostring(attr.number) \ldots '=' \ldots tostring(attr.value) \ldots,→ ' '
    end
    attr = attr.next
  end
```

```
return output
end
---
-- @tparam number level `level` is a integer beginning with 1.
-- @tparam number connection_type The variable `connection_type`
-- is a string, which can be either `list` or `field`.
-- @tparam connection_state `connection_state` is a string, which can
-- be either `continue` or `stop`.
function tree.set_state(level, connection_type, connection_state)
  if not tree_state[level] then
   tree_state[level] = {}
 end
 tree_state[level][connection_type] = connection_state
end
---
-- @tparam table fields
-- @tparam number level
function tree.analyze_fields(fields, level)
 local max = 0
 local connection_state
 for _ in pairs(fields) do
   max = max + 1end
  local count = 0
  for field_name, recursion_node in pairs(fields) do
    count = count + 1if count == max then
      connection_state = 'stop'
    else
      connection_state = 'continue'
    end
    tree.set_state(level, 'field', connection_state)
    nodetree_print(
     format.node_begin() ..
      template.branches(level, 'field') ..
      template.key_value(field_name) ..
      format.node_end() ..
     format.new_line()
    \lambdatree.analyze_list(recursion_node, level + 1)
  end
end
---
-- @tparam node head
-- @tparam number level
function tree.analyze_node(head, level)
 local connection_state
  local output
  if head.next then
    connection_state = 'continue'
  else
    connection_state = 'stop'
  end
  tree.set_state(level, 'list', connection_state)
```

```
output = template.branches(level, 'list')
    .. template.type(node.type(head.id), head.id)
  if options.verbosity > 1 then
   output = output .. template.key_value('no', node_extended.node_id(head))
  end
  -- We store the attributes output to append it to the field list.
 local attributes
  -- We store fields which are nodes for later treatment.
 local fields = {}
  -- Inline fields, for example: char: 'm', width: 25pt, height: 13.33pt,
 local output_fields = ''
 for _, field_name in pairs(node.fields(head.id, head.subtype)) do
   if field_name == 'attr' then
     attributes = tree.format_attributes(head.attr)
    elseif field_name ~= 'next' and field_name ~= 'prev' and
     node.is_node(head[field_name]) then
     fields[field_name] = head[field_name]
    else
     output_fields = output_fields .. tree.format_field(head, field_name)
    end
  end
  if output_fields ~= '' then
   output = output .. output_fields
  end
  -- Append the attributes output if available
  if attributes ~= '' then
   output = output .. template.key_value('attr', attributes, 'blue')
  end
  output = output:gsub(', $', '')nodetree_print(
   format.node_begin() ..
    output ..
   format.node_end() ..
   format.new_line()
  \lambdalocal property = node.getproperty(head)
  if property then
   nodetree_print(
     format.node_begin() ..
      template.branches(level, 'field') ..
      \mathbf{r} = \mathbf{r}template.colored_string('properties:', 'blue') .. ' ' ..
     template.table_inline(property) ..
     format.node_end() ..
     format.new_line()
   \lambdaend
 tree.analyze_fields(fields, level)
end
```

```
----- @tparam node head
-- @tparam number level
function tree.analyze_list(head, level)
 while head do
   tree.analyze_node(head, level)
   head = head.next
  end
end
---
-- @tparam node head
function tree.analyze_callback(head)
 tree.analyze_list(head, 1)
 nodetree_print(template.line('short') .. format.new_line())
end
--- Callback wrapper.
-- @section callbacks
local callbacks = {
  ---
  -- @tparam string extrainfo
 contribute_filter = function(extrainfo)
   template.callback('contribute_filter', {extrainfo = extrainfo})
   return true
  end,
  ---
  -- @tparam string extrainfo
  buildpage_filter = function(extrainfo)
   template.callback('buildpage_filter', {extrainfo = extrainfo})
   return true
  end,
  ---
  -- @tparam string n
  -- @tparam string i
  build_page_insert = function(n, i)
   print('lol')
   template.callback('build_page_insert', {n = n, i = i})
   return 0
  end,
  ---
  -- @tparam node head
  -- @tparam string groupcode
  pre_linebreak_filter = function(head, groupcode)
   template.callback('pre_linebreak_filter', {groupcode = groupcode})
   tree.analyze_callback(head)
   return true
  end,
  ----- @tparam node head
```

```
-- @tparam boolean is_display
linebreak_filter = function(head, is_display)
 template.callback('linebreak_filter', {is_display = is_display})
 tree.analyze_callback(head)
 return true
end,
---
-- @tparam node box
-- @tparam string locationcode
-- @tparam number prevdepth
-- @tparam boolean mirrored
append_to_vlist_filter = function(box, locationcode, prevdepth, mirrored)
 local variables = {
   locationcode = locationcode,
   prevdepth = prevdepth,
   mirrored = mirrored,
 }
 template.callback('append_to_vlist_filter', variables)
 tree.analyze_callback(box)
 return box
end,
---
-- @tparam node head
-- @tparam string groupcode
post_linebreak_filter = function(head, groupcode)
 template.callback('post_linebreak_filter', {groupcode = groupcode})
 tree.analyze_callback(head)
 return true
end,
---
-- @tparam node head
-- @tparam string groupcode
-- @tparam number size
-- @tparam string packtype
-- @tparam string direction
-- @tparam node attributelist
hpack_filter = function(head, groupcode, size, packtype, direction,
\rightarrow attributelist)
 local variables = {
   groupcode = groupcode,
   size = size,packtype = packtype,
    direction = direction,
   attributelist = attributelist,
 }
 template.callback('hpack filter', variables)
 tree.analyze_callback(head)
 return true
end,
---
-- @tparam node head
-- @tparam string groupcode
```

```
-- @tparam number size
```

```
-- @tparam string packtype
-- @tparam number maxdepth
-- @tparam string direction
-- @tparam node attributelist
vpack_filter = function(head, groupcode, size, packtype, maxdepth, direction,
\rightarrow attributelist)
 local variables = {
   groupcode = groupcode,
   size = size,
   packtype = packtype,
   maxdepth = template.length(maxdepth),
   direction = direction,
   attributelist = attributelist,
 }
 template.callback('vpack_filter', variables)
 tree.analyze_callback(head)
 return true
end,
---
-- @tparam string incident
-- @tparam number detail
-- @tparam node head
-- @tparam number first
 - @tparam number last
hpack_quality = function(incident, detail, head, first, last)
 local variables = {
   incident = incident,
   detail = detail,
   first = first,
   last = last,
 }
 template.callback('hpack_quality', variables)
 tree.analyze_callback(head)
end,
----- @tparam string incident
-- @tparam number detail
-- @tparam node head
-- @tparam number first
-- @tparam number last
vpack_quality = function(incident, detail, head, first, last)
 local variables = {
   incident = incident,
   detail = detail,
   first = first,
   last = last,
 }
 template.callback('vpack_quality', variables)
 tree.analyze_callback(head)
end,
---
-- @tparam node head
-- @tparam number width
-- @tparam number height
```

```
process_rule = function(head, width, height)
  local variables = {
    width = width,
   height = height,
  }
  template.callback('process_rule', variables)
  tree.analyze_callback(head)
 return true
end,
---
-- @tparam node head
-- @tparam string groupcode
-- @tparam number size
-- @tparam string packtype
-- @tparam number maxdepth
-- @tparam string direction
pre_output_filter = function(head, groupcode, size, packtype, maxdepth,
\leftrightarrow direction)
 local variables = {
    groupcode = groupcode,
    size = size,
   packtype = packtype,
    maxdepth = maxdepth,
    direction = direction,
  }
 template.callback('pre_output_filter', variables)
  tree.analyze_callback(head)
  return true
end,
---
-- @tparam node head
-- @tparam node tail
hyphenate = function(head, tail)
  template.callback('hyphenate')
 nodetree_print('head:')
 tree.analyze_callback(head)
 nodetree_print('tail:')
  tree.analyze_callback(tail)
end,
----- @tparam node head
-- @tparam node tail
ligaturing = function(head, tail)
 template.callback('ligaturing')
  nodetree_print('head:')
  tree.analyze_callback(head)
  nodetree_print('tail:')
  tree.analyze_callback(tail)
end,
---
-- @tparam node head
-- @tparam node tail
kerning = function(head, tail)
```

```
template.callback('kerning')
    nodetree_print('head:')
    tree.analyze_callback(head)
    nodetree_print('tail:')
    tree.analyze_callback(tail)
  end,
  ---
  -- @tparam node local_par
  -- @tparam string location
  insert_local_par = function(local_par, location)
   template.callback('insert_local_par', {location = location})
   tree.analyze_callback(local_par)
   return true
  end,
  ---
  -- @tparam node head
  -- @tparam string display_type
  -- @tparam boolean need_penalties
  mlist_to_hlist = function(head, display_type, need_penalties)
   local variables = {
      display_type = display_type,
      need_penalties = need_penalties,
    }
    template.callback('mlist_to_hlist', variables)
    tree.analyze_callback(head)
    return node.mlist_to_hlist(head, display_type, need_penalties)
  end,
}
--- Set a single option key value pair.
--
-- @tparam string key The key of the option pair.
-- @tparam number|string value The value of the option pair.
local function set_option(key, value)
 if not options then
   options = {}
  end
  if key == 'verbosity' or key == 'decimalplaces' then
   options[key] = tonumber(value)else
   options[key] = value
  end
end
--- Set multiple key value pairs using a table.
--
-- @tparam table opts Options
local function set_options(opts)
 if not options then
   options = {}
  end
 for key, value in pairs(opts) do
   set_option(key, value)
  end
end
```

```
--- Check if the given callback name exists.
--
-- Throw an error if it doen't.
--
-- @tparam string callback_name The name of a callback to check.
--
-- @treturn string The unchanged input of the function.
local function check_callback_name(callback_name)
  local info = callback.list()
  if info[callback_name] == nil then
    tex.error(
      'Package "nodetree": Unkown callback name or callback alias: "' ..
      callback_name ..
      \blacksquare <br> If \blacksquare\lambdaend
  return callback_name
end
--- Get the real callback name from an alias string.
--
-- @tparam string alias The alias of a callback name or the callback
-- name itself.
--
-- @treturn string The real callback name.
local function get_callback_name(alias)
  local callback_name
  -- Listed as in the LuaTeX reference manual.
  if alias == 'contribute' or alias == 'contributefilter' then
    callback_name = 'contribute_filter'
  -- Formerly called buildpage, now there is a build_page_insert.
  elseif alias == 'buildfilter' or alias == 'buildpagefilter' then
    callback_name = 'buildpage_filter'
  -- Untested: I don't know how to invoke this filter.
  elseif alias == 'buildinsert' or alias == 'buildpageinsert' then
    callback_name = 'build_page_insert'
  elseif alias == 'preline' or alias == 'prelinebreakfilter' then
    callback_name = 'pre_linebreak_filter'
  elseif alias == 'line' or alias == 'linebreakfilter' then
    callback_name = 'linebreak_filter'
  elseif alias == 'append' or alias == 'appendtovlistfilter' then
    callback_name = 'append_to_vlist_filter'
  -- postlinebreak is not documented.
  elseif alias == 'postline' or alias == 'postlinebreak' or alias ==
  ,→ 'postlinebreakfilter' then
    callback_name = 'post_linebreak_filter'
  elseif alias == 'hpack' or alias == 'hpackfilter' then
    callback_name = 'hpack_filter'
```

```
elseif alias == 'vpack' or alias == 'vpackfilter' then
    callback_name = 'vpack_filter'
  elseif alias == 'hpackq' or alias == 'hpackquality' then
   callback_name = 'hpack_quality'
  elseif alias == 'vpackq' or alias == 'vpackquality' then
   callback_name = 'vpack_quality'
  elseif alias == 'process' or alias == 'processrule' then
    callback_name = 'process_rule'
  elseif alias == 'preout' or alias == 'preoutputfilter' then
   callback_name = 'pre_output_filter'
  elseif alias == 'hyph' or alias == 'hyphenate' then
   callback_name = 'hyphenate'
  elseif alias == 'liga' or alias == 'ligaturing' then
   callback_name = 'ligaturing'
  elseif alias == 'kern' or alias == 'kerning' then
    callback_name = 'kerning'
  elseif alias == 'insert' or alias == 'insertlocalpar' then
   callback_name = 'insert_local_par'
  elseif alias == 'mhlist' or alias == 'mlisttohlist' then
   callback_name = 'mlist_to_hlist'
 else
   callback_name = alias
 end
 return check_callback_name(callback_name)
end
--- Register a callback.
--
-- @tparam string cb The name of a callback.
local function register_callback(cb)
 if options.engine == 'lualatex' then
   luatexbase.add_to_callback(cb, callbacks[cb], 'nodetree')
 else
   callback.register(cb, callbacks[cb])
  end
end
--- Unregister a callback.
--
-- @tparam string cb The name of a callback.
local function unregister_callback(cb)
 if options.engine == 'lualatex' then
   luatexbase.remove_from_callback(cb, 'nodetree')
 else
   register_callback(cb, nil)
 end
end
```

```
--- Exported functions.
-- @section export
local export = {
 set_option = set_option,
 set_ptions = set_options,
  ---
 register_callbacks = function()
    if options.channel == 'log' or options.channel == 'tex' then
      -nt = nodetree
      -- jobname.nttex
      -- jobname.ntlog
      local file_name = tex.jobname .. '.nt' .. options.channel
      io.open(file_name, 'w'):close() -- Clear former content
     output_file = io.open(file_name, 'a')
    end
   for alias in string.gmatch(options.callback, '([^,]+)') do
     register_callback(get_callback_name(alias))
    end
  end,
  ---
 unregister_callbacks = function()
   for alias in string.gmatch(options.callback, '([^,]+)') do
     unregister_callback(get_callback_name(alias))
    end
  end,
  --- Compile a TeX snippet.
  --
  -- Write some TeX snippets into a temporary LaTeX file, compile this
  -- file using `latexmk` and read the generated `*.nttex` file and
  -- return its content.
  --
  -- @tparam string tex_markup
  ---- @treturn string
  compile_include = function(tex_markup)
   -- Generate a subfolder for all tempory files: _nodetree-jobname.
   local parent_path = lfs.currentdir() .. '/' .. '_nodetree-' .. tex.jobname
   lfs.mkdir(parent_path)
    -- Generate the temporary LuaTeX or LuaLaTeX file.
    example_counter = example_counter + 1
    local filename_tex = example_counter .. '.tex'
    local absolute_path_tex = parent_path .. '/' .. filename_tex
    output_file = \overline{\text{io.open}}(absolute_path_tex, 'w')
    local format_option = function (key, value)
     return '\\NodetreeSetOption[' .. key .. ']{' .. value .. '}' .. '\n'
    end
    -- Process the options
   local options =
     format_option('channel', 'tex') ..
```

```
format_option('verbosity', options.verbosity) ..
    format_option('unit', options.unit) ..
    format_option('decimalplaces', options.decimalplaces) ..
    '\\NodetreeUnregisterCallback{post_linebreak_filter}' .. '\n' ..
    '\\NodetreeRegisterCallback{' .. options.callback .. '}'
  local prefix = '%!TEX program = lualatex\n' ..
                '\\documentclass{article}\n' ..
                '\\usepackage{nodetree}\n' ..
                options .. '\n' ..
                '\\begin{document}\n'
 local suffix = \ln\{\text{document}\}'
  output_file:write(prefix .. tex_markup .. suffix)
  output_file:close()
  -- Compile the temporary LuaTeX or LuaLaTeX file.
  os.spawn({ 'latexmk', '-cd', '-pdflua', absolute_path_tex })
  local include_file = assert(io.open(parent_path .. '/' .. example_counter ..
  \rightarrow '.nttex', 'rb'))
  local include_content = include_file:read("*all")
  include_file:close()
 include_content = include_content:gsub('[\r\n]', '')
 tex.print(include_content)
end,
--- Check for `--shell-escape`
--
check_shell_escape = function()
 local info = status.list()
 if info.shell_escape == 0 then
   ,→ tex.error('Package "nodetree-embed": You have to use the --shell-escape option')
 end
end,
--- Print a node tree.
----- @tparam node head The head node of a node list.
-- @tparam table opts Options as a table.
print = function(head, opts)
 if opts and type(opts) == 'table' then
   set_options(opts)
 end
 nodetree_print(format.new_line())
 tree.analyze_list(head, 1)
end,
--- Format a scaled point value into a formated string.
--
-- @tparam number sp A scaled point value
--- @treturn string
format_dim = function(sp)
 return template.length(sp)
end,
```
--- Get a default option that is not changed.

```
-- @tparam string key The key of the option.
  --
 -- @treturn string|number|boolean
  get_default_option = function(key)
    return default_options[key]
  end
}
--- Use export.print
-- @tparam node head
```
**return** export

export.analyze = export.print

# **Change History**

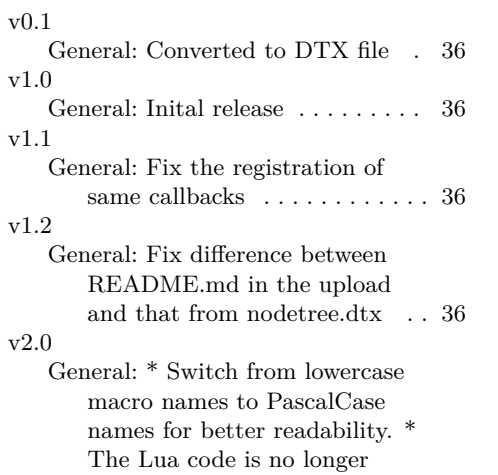

developed inside the DTX file, instead in a separate file named nodetree.lua. \* Add a sub package named nodetree-embed.sty for embedding nodetree views into a LATEX document. \* Add support for new node subtype names. \* Add support for a new LuaT<sub>E</sub>X node callback.  $^\ast$ Add support for node properties. \* Less verbose representation of node attributes. \* Minor tree output adjustments. . . . . . . . . . . . . . 36

# **Index**

Numbers written in italic refer to the page where the corresponding entry is described; numbers underlined refer to the code line of the definition; numbers in roman refer to the code lines where the entry is used.

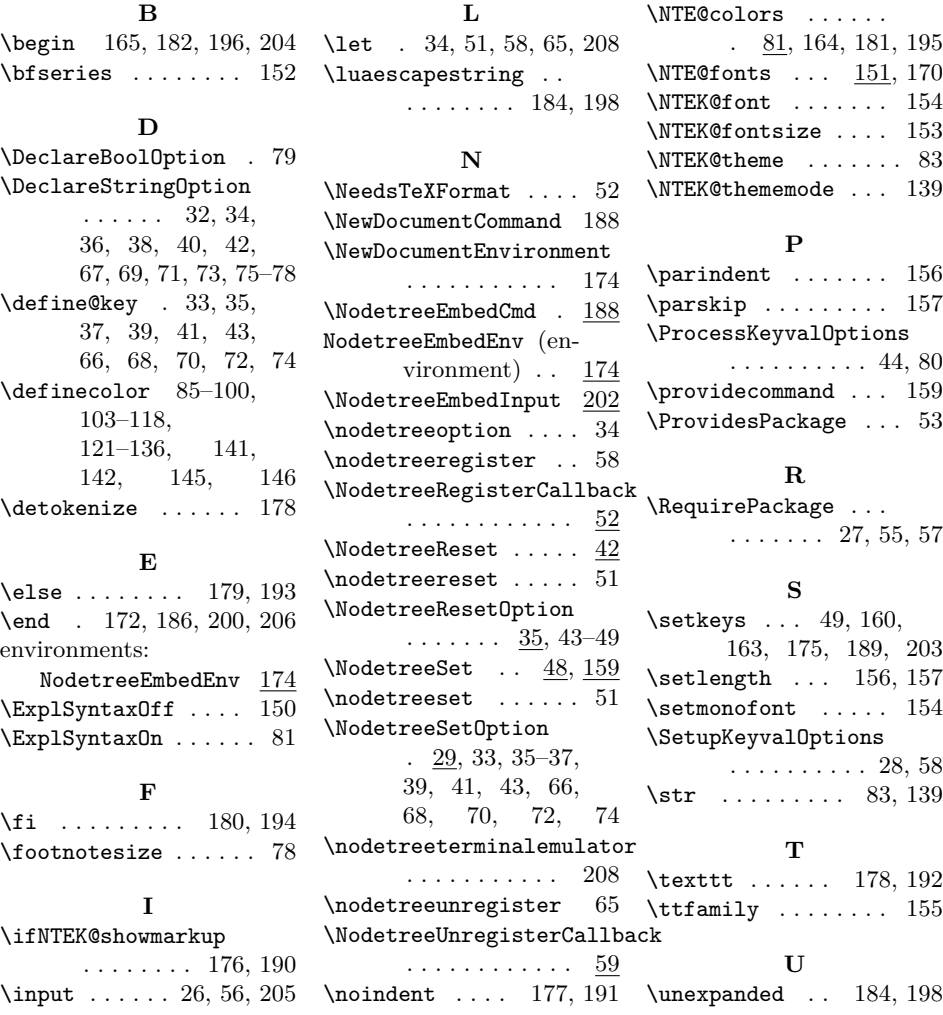